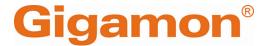

# GigaVUE V Series Quick Start Guide

GigaVUE Cloud Suite

Product Version: 6.6

Document Version: 1.0

Last Updated: Thursday, March 21, 2024

(See Change Notes for document updates.)

#### Copyright 2024 Gigamon Inc. All rights reserved.

Information in this document is subject to change without notice. The software described in this document is furnished under a license agreement or nondisclosure agreement. No part of this publication may be reproduced, transcribed, translated into any language, stored in a retrieval system, or transmitted in any form or any means without the written permission of Gigamon Inc.

#### **Trademark Attributions**

Gigamon and the Gigamon logo are trademarks of Gigamon in the United States and/or other countries. Gigamon trademarks can be found at <a href="https://www.gigamon.com/legal-trademarks">www.gigamon.com/legal-trademarks</a>. All other trademarks are the trademarks of their respective owners.

Gigamon Inc. 3300 Olcott Street Santa Clara, CA 95054 408.831.4000

# **Change Notes**

When a document is updated, the document version number on the cover page will indicate a new version and will provide a link to this Change Notes table, which will describe the updates.

|        | Document<br>Version | Date<br>Updated | Change Notes                                          |
|--------|---------------------|-----------------|-------------------------------------------------------|
| 6.6.00 | 1.0                 | 03/21/2024      | The original release of this document with 6.6.00 GA. |

Change Notes 3

## Contents

| Change Notes Contents  GigaVUE V Series Quick Start Guide What is a GiagVUE V Series Node?  Volume-Based Licensing Base Bundles Bundle Replacement Policy Add-on Packages How GigaVUE-FM Tracks Volume-Based License Usage Manage and Activate Volume-based Licenses Default Trial Licenses Default Trial Licenses Delete Default Trial Licenses Delete Default Trial Licenses TigaVUE Cloud Suite for AWS Recommended Instance Types for AWS Network Firewall Requirements for Azure Recommended Instance Type Recommended Instance Type Recommended Instance Type Recommended Instance Type Recommended Instance Type Recommended Instance Type Recommended Instance Type Recommended Instance Type Recommended Instance Type Retwork Firewall Requirements for Azure  GigaVUE Cloud Suite for OpenStack Minimum Compute Requirements for OpenStack Recommended Instance Type for OpenStack Recommended Instance Type for OpenStack Retwork Firewall Requirements for OpenStack Retwork Firewall Requirements for Nutanix SingaVUE Cloud Suite for Nutanix Minimum Compute Requirements for Nutanix Requirements GigaVUE Cloud Suite for Nutanix Network Firewall Requirements for Nutanix Network Firewall Requirements for Nutanix Network Firewall Requirements for Nutanix Network Firewall Requirements for Nutanix Network Firewall Requirements for Nutanix Network Firewall Requirements for Nutanix Network Firewall Requirements for Nutanix Network Firewall Requirements for Nutanix Network Firewall Requirements for Nutanix Network Firewall Requirements for Nutanix Network Firewall Requirements for Sutanix Network Firewall Requirements for Sutanix Network Firewall Requirements for Sutanix Network Firewall Requirements for Sutanix Network Firewall Requirements for Sutanix Network Firewall Requirements for Sutanix                                                                                                    | GigaVUE V Series Quick Start Guide                        | 1  |
|----------------------------------------------------------------------------------------------------|-----------------------------------------------------------|----|
| GigaVUE V Series Quick Start Guide  What is a GiagVUE V Series Node?  Volume-Based Licensing  Base Bundles  Bundle Replacement Policy  Add-on Packages  How GigaVUE-FM Tracks Volume-Based License Usage  Manage and Activate Volume-based Licenses  Activate Volume-based Licenses  Default Trial Licenses  Delete Default Trial Licenses  12  GigaVUE Cloud Suite for AWS  Recommended Instance Types for AWS  Network Firewall Requirements for Azure  Recommended Instance Type  Network Firewall Requirements for OpenStack  Minimum Compute Requirements for OpenStack  Recommended Instance Type for OpenStack  Recommended Instance Type for OpenStack  Recommended  | Change Notes                                              | 3  |
| What is a GiagVUE V Series Node?         6           Volume-Based Licensing         7           Base Bundles         8           Bundle Replacement Policy         8           Add-on Packages         8           How GigaVUE-FM Tracks Volume-Based License Usage         9           Manage and Activate Volume-based Licenses         9           Activate Volume-based Licenses         12           Default Trial Licenses         12           Delete Default Trial Licenses         12           GigaVUE Cloud Suite for AWS         13           Recommended Instance Types for AWS         13           Network Firewall Requirements for Azure         16           Recommended Instance Type         16           Network Firewall Requirements for OpenStack         19           Minimum Compute Requirements for OpenStack         19           Network Firewall Requirements for Nutanix         23           Minimum Compute Requirements for Nutanix         23           Minimum Compute Requirements for Nutanix         23           Network Firewall Requirements for Nutanix         24           Network Firewall Requirements for VMware         25           Prerequisites for Integrating GigaVUE V Series Nodes with           VCenter         25                                                                                                    | Contents                                                  | 4  |
| Volume-Based Licensing  Base Bundles  Bundle Replacement Policy  Add-on Packages  How GigaVUE-FM Tracks Volume-Based License Usage  Manage and Activate Volume-based Licenses  Activate Volume-based Licenses  Default Trial Licenses  Delete Default Trial Licenses  12  GigaVUE Cloud Suite for AWS  Recommended Instance Types for AWS  Network Firewall Requirements for AWS  Recommended Instance Type  Recommended Instance Type  Recommended Instance Type  Recommended Instance Type  Recommended Instance Type  Network Firewall Requirements for Azure  GigaVUE Cloud Suite for OpenStack  Minimum Compute Requirements for OpenStack  Recommended Instance Type for OpenStack  Network Firewall Requirements for OpenStack  Secommended Instance Type for OpenStack  Network Requirements  GigaVUE Cloud Suite for Nutanix  Minimum Compute Requirements for Nutanix  Minimum Compute Requirements for Nutanix  Minimum Compute Requi | GigaVUE V Series Quick Start Guide                        | 6  |
| Base Bundles Bundle Replacement Policy Add-on Packages How GigaVUE-FM Tracks Volume-Based License Usage  Manage and Activate Volume-based Licenses Activate Volume-based Licenses 12 Default Trial Licenses 12 Delete Default Trial Licenses 13 Recommended Instance Types for AWS Network Firewall Requirements for AWS 14 Recommended Instance Type Recommended Instance Type Recommended Instance Type Recommended Instance Type Recommended Instance Type Recommended Instance Type Recommended Instance Type Recommended Instance Type Recommended Instance Type Recommended Instance Type Retwork Firewall Requirements for Azure 16 Recommended Instance Type for OpenStack Recommended Instance Type for OpenStack Recommended Instance Type f | What is a GiagVUE V Series Node?                          | 6  |
| Base Bundles Bundle Replacement Policy Add-on Packages How GigaVUE-FM Tracks Volume-Based License Usage  Manage and Activate Volume-based Licenses Activate Volume-based Licenses 12 Default Trial Licenses 12 Delete Default Trial Licenses 13 Recommended Instance Types for AWS Network Firewall Requirements for AWS 14 Recommended Instance Type Recommended Instance Type Recommended Instance Type Recommended Instance Type Recommended Instance Type Recommended Instance Type Recommended Instance Type Recommended Instance Type Recommended Instance Type Recommended Instance Type Retwork Firewall Requirements for Azure 16 Recommended Instance Type for OpenStack Recommended Instance Type for OpenStack Recommended Instance Type f | Volume-Based Licensing                                    | 7  |
| Bundle Replacement Policy Add-on Packages How GigaVUE-FM Tracks Volume-Based License Usage  Manage and Activate Volume-based Licenses  Activate Volume-based Licenses  112 Default Trial Licenses 113 Delete Default Trial Licenses 114 Delete Default Trial Licenses 115 Recommended Instance Types for AWS Recommended Instance Types for AWS Recommended Instance Type 16 Recommended Instance Type 16 Recommended Instance Type 16 Recommended Instance Type 16 Recommended Instance Type 16 Recommended Instance Type 16 Recommended Instance Type 16 Recommended Instance Type 16 Recommended Instance Type 16 Recommended Instance Type 17 Recommended Instance Type 18 Recommended Instance Type for OpenStack 19 Recommended Instance Type for OpenStack 19 Recommended Ins |                                                           |    |
| How GigaVUE-FM Tracks Volume-Based License Usage  Manage and Activate Volume-based Licenses  Activate Volume-based Licenses  11 Default Trial Licenses  Delete Default Trial Licenses  12 GigaVUE Cloud Suite for AWS  Recommended Instance Types for AWS  Network Firewall Requirements for AWS  Recommended Instance Type  Recommended Instance Type  Network Firewall Requirements for Azure  16 GigaVUE Cloud Suite for Azure  Recommended Instance Type  Network Firewall Requirements for Azure  16 GigaVUE Cloud Suite for OpenStack  Minimum Compute Requirements for OpenStack  Recommended Instance Type for OpenStack  Network Firewall Requirements for OpenStack  20 Network Requirements  31 GigaVUE Cloud Suite for Nutanix  23 Minimum Compute Requirements for Nutanix  24 Minimum Compute Requirements for Nutanix  25 Network Firewall Requirements for Nutanix  26 GigaVUE Cloud Suite for VMware  27 Prerequisites for Integrating GigaVUE V Series Nodes with  VCenter  Network Firewall Requirements for ESXi  26  27  28  29  20  20  20  21  22  23  24  25  26  26  27  28  29  20  20  20  20  20  20  20  20  20                                                                                                    |                                                           |    |
| Manage and Activate Volume-based Licenses  Activate Volume-based Licenses  Default Trial Licenses  Delete Default Trial Licenses  12 Delete Default Trial Licenses  13 Recommended Instance Types for AWS  Network Firewall Requirements for AWS  Recommended Instance Type  Recommended Instance Type  Network Firewall Requirements for Azure  Recommended Instance Type  Network Firewall Requirements for OpenStack  Minimum Compute Requirements for OpenStack  Recommended Instance Type for OpenStack  Network Firewall Requirements for OpenStack  Secommended Instance Type for OpenStack  Minimum Compute Requirements for OpenStack  Network Firewall Requirements for OpenStack  20 Network Requirements  31 GigaVUE Cloud Suite for Nutanix  Minimum Compute Requirements for Nutanix  Network Firewall Requirements for Nutanix  Aliminum Compute Requirements for Nutanix  Network Firewall Requirements for Nutanix  23 Network Firewall Requirements for Nutanix  24 GigaVUE Cloud Suite for VMware  25 Prerequisites for Integrating GigaVUE V Series Nodes with  vCenter  Network Firewall Requirements for ESXi  26                                                                                                    | Add-on Packages                                           | 8  |
| Activate Volume-based Licenses 11 Default Trial Licenses 12 Delete Default Trial Licenses 12 GigaVUE Cloud Suite for AWS 13 Recommended Instance Types for AWS 14 Recommended Instance Types for AWS 14 GigaVUE Cloud Suite for Azure 16 Recommended Instance Type 16 Recommended Instance Type 17 Recommended Instance Type 17 Recommended Instance Type 18 Retwork Firewall Requirements for Azure 18 GigaVUE Cloud Suite for OpenStack 19 Minimum Compute Requirements for OpenStack 19 Recommended Instance Type for OpenStack 19 Recommended Instance Type for OpenStack 19 Retwork Firewall Requirements for OpenStack 19 Retwork Requirements for OpenStack 19 Retwork Requirements for OpenStack 19 Retwork Firewall Requirements for Nutanix 19 SigaVUE Cloud Suite for Nutanix 19 Minimum Compute Requirements for Nutanix 19 Retwork Firewall Requirements for Nutanix 19 Retwork Firewall Requirements for Nutanix 19 Retwork Firewall Requirements for Nutanix 19 Retwork Firewall Requirements for Nutanix 19 Retwork Firewall Requirements for Sutanix 19 Retwork Firewall Requirements for Sutanix 19 Retwork Firewall Retwork 19 Retwork Firewall Retwork 19 Retwork Firewall Retwork 19 Retwork Firewall Retwork 19 Retwork 19 Retwork 19 Retwork 19 Retwork 19 Retwork 19 Retwork 19 Retwork 19 Retwork 19 Retwork 19 Retwork 19 Retwork 19 Retwork 19 Retwork 19 Retwork 19 Retwork 19 Retwork 19 Retwo | How GigaVUE-FM Tracks Volume-Based License Usage          | 9  |
| Activate Volume-based Licenses 11 Default Trial Licenses 12 Delete Default Trial Licenses 12 GigaVUE Cloud Suite for AWS 13 Recommended Instance Types for AWS 14 Recommended Instance Types for AWS 14 GigaVUE Cloud Suite for Azure 16 Recommended Instance Type 16 Recommended Instance Type 17 Recommended Instance Type 17 Recommended Instance Type 18 Retwork Firewall Requirements for Azure 18 GigaVUE Cloud Suite for OpenStack 19 Minimum Compute Requirements for OpenStack 19 Recommended Instance Type for OpenStack 19 Recommended Instance Type for OpenStack 19 Retwork Firewall Requirements for OpenStack 19 Retwork Requirements for OpenStack 19 Retwork Requirements for OpenStack 19 Retwork Firewall Requirements for Nutanix 19 SigaVUE Cloud Suite for Nutanix 19 Minimum Compute Requirements for Nutanix 19 Retwork Firewall Requirements for Nutanix 19 Retwork Firewall Requirements for Nutanix 19 Retwork Firewall Requirements for Nutanix 19 Retwork Firewall Requirements for Nutanix 19 Retwork Firewall Requirements for Sutanix 19 Retwork Firewall Requirements for Sutanix 19 Retwork Firewall Retwork 19 Retwork Firewall Retwork 19 Retwork Firewall Retwork 19 Retwork Firewall Retwork 19 Retwork 19 Retwork 19 Retwork 19 Retwork 19 Retwork 19 Retwork 19 Retwork 19 Retwork 19 Retwork 19 Retwork 19 Retwork 19 Retwork 19 Retwork 19 Retwork 19 Retwork 19 Retwork 19 Retwo | Manage and Activate Volume-based Licenses                 | 9  |
| Delete Default Trial Licenses                                                                                                    | _                                                         |    |
| GigaVUE Cloud Suite for AWS Recommended Instance Types for AWS Network Firewall Requirements for AWS Accommended Instance Types for AWS Accommended Instance Type Recommended Instance Type Network Firewall Requirements for Azure Accommended Instance Type Network Firewall Requirements for Azure Accommended Instance Type for OpenStack Minimum Compute Requirements for OpenStack Recommended Instance Type for OpenStack Network Firewall Requirements for OpenStack Network Requirements Accommended Instance Type for OpenStack Network Firewall Requirements for OpenStack Network Firewall Requirements for Nutanix Accommended Instance Type for OpenStack Network Firewall Requirements for Nutanix Accommended Instance Type for OpenStack Network Firewall Requirements for Nutanix Accommended Instance Type for OpenStack Network Firewall Requirements for Nutanix Accommended Instance Type for OpenStack Accommended Instance Type for OpenStack Accommended Instance Type for OpenStack Accommended Instance Type for OpenStack Accommended Instance Type Accommended Instance Type Accommended Instan | Default Trial Licenses                                    | 12 |
| Recommended Instance Types for AWS Network Firewall Requirements for AWS 14  GigaVUE Cloud Suite for Azure Recommended Instance Type Network Firewall Requirements for Azure 16  GigaVUE Cloud Suite for OpenStack Minimum Compute Requirements for OpenStack Recommended Instance Type for OpenStack Network Firewall Requirements for OpenStack Network Firewall Requirements for OpenStack Network Requirements  GigaVUE Cloud Suite for Nutanix Network Firewall Requirements for Nutanix Network Firewall Requirements for Nutanix Network Firewall Requirements for Nutanix 23  Minimum Compute Requirements for Nutanix 24  GigaVUE Cloud Suite for VMware 25  Prerequisites for Integrating GigaVUE V Series Nodes with  vCenter Network Firewall Requirements for ESXi                                                                                                    | Delete Default Trial Licenses                             | 12 |
| Network Firewall Requirements for AWS  GigaVUE Cloud Suite for Azure  Recommended Instance Type  Network Firewall Requirements for Azure  GigaVUE Cloud Suite for OpenStack  Minimum Compute Requirements for OpenStack  Recommended Instance Type for OpenStack  Network Firewall Requirements for OpenStack  Network Firewall Requirements for OpenStack  Network Requirements  GigaVUE Cloud Suite for Nutanix  Minimum Compute Requirements for Nutanix  Network Firewall Requirements for Nutanix  23  Minimum Compute Requirements for Nutanix  24  GigaVUE Cloud Suite for VMware  Prerequisites for Integrating GigaVUE V Series Nodes with  vCenter  Network Firewall Requirements for ESXi  26                                                                                                    | GigaVUE Cloud Suite for AWS                               | 13 |
| GigaVUE Cloud Suite for Azure       16         Recommended Instance Type       16         Network Firewall Requirements for Azure       16         GigaVUE Cloud Suite for OpenStack       19         Minimum Compute Requirements for OpenStack       19         Recommended Instance Type for OpenStack       20         Network Firewall Requirements for OpenStack       20         Network Requirements       23         GigaVUE Cloud Suite for Nutanix       23         Minimum Compute Requirements for Nutanix       23         Network Firewall Requirements for Nutanix       24         GigaVUE Cloud Suite for VMware       25         Prerequisites for Integrating GigaVUE V Series Nodes with       25         Network Firewall Requirements for ESXi       26                                                                                                    | Recommended Instance Types for AWS                        | 13 |
| Recommended Instance Type Network Firewall Requirements for Azure  GigaVUE Cloud Suite for OpenStack Minimum Compute Requirements for OpenStack Recommended Instance Type for OpenStack Network Firewall Requirements for OpenStack Network Requirements  GigaVUE Cloud Suite for Nutanix Minimum Compute Requirements for Nutanix Network Firewall Requirements for Nutanix Network Firewall Requirements for Nutanix  GigaVUE Cloud Suite for VMware  Prerequisites for Integrating GigaVUE V Series Nodes with  vCenter Network Firewall Requirements for ESXi  26  27  28  29  20  20  20  20  21  22  23  24  25  26  26  26  27  26  27  28  29  20  20  20  20  20  20  20  20  20                                                                                                    | Network Firewall Requirements for AWS                     | 14 |
| Network Firewall Requirements for Azure  GigaVUE Cloud Suite for OpenStack  Minimum Compute Requirements for OpenStack  Recommended Instance Type for OpenStack  Network Firewall Requirements for OpenStack  Network Requirements  GigaVUE Cloud Suite for Nutanix  Minimum Compute Requirements for Nutanix  Network Firewall Requirements for Nutanix  Network Firewall Requirements for Nutanix  23  GigaVUE Cloud Suite for VMware  25  Prerequisites for Integrating GigaVUE V Series Nodes with  vCenter  Network Firewall Requirements for ESXi  26  27  28  29  20  20  20  20  20  20  20  20  20                                                                                                    | GigaVUE Cloud Suite for Azure                             | 16 |
| GigaVUE Cloud Suite for OpenStack       19         Minimum Compute Requirements for OpenStack       19         Recommended Instance Type for OpenStack       20         Network Firewall Requirements for OpenStack       20         Network Requirements       23         GigaVUE Cloud Suite for Nutanix       23         Minimum Compute Requirements for Nutanix       23         Network Firewall Requirements for Nutanix       24         GigaVUE Cloud Suite for VMware       25         Prerequisites for Integrating GigaVUE V Series Nodes with       25         Network Firewall Requirements for ESXi       26                                                                                                    | Recommended Instance Type                                 | 16 |
| Minimum Compute Requirements for OpenStack Recommended Instance Type for OpenStack Network Firewall Requirements for OpenStack Network Requirements  GigaVUE Cloud Suite for Nutanix Minimum Compute Requirements for Nutanix Network Firewall Requirements for Nutanix Network Firewall Requirements for Nutanix  GigaVUE Cloud Suite for VMware  Prerequisites for Integrating GigaVUE V Series Nodes with  vCenter Network Firewall Requirements for ESXi  26  27  28  29  20  20  20  20  20  20  20  20  20                                                                                                    | Network Firewall Requirements for Azure                   | 16 |
| Recommended Instance Type for OpenStack Network Firewall Requirements for OpenStack Network Requirements  GigaVUE Cloud Suite for Nutanix Minimum Compute Requirements for Nutanix Network Firewall Requirements for Nutanix 23  GigaVUE Cloud Suite for VMware 25  Prerequisites for Integrating GigaVUE V Series Nodes with vCenter Network Firewall Requirements for ESXi 26  27  28  29  29  20  20  20  20  20  20  20  20                                                                                                    | GigaVUE Cloud Suite for OpenStack                         | 19 |
| Network Firewall Requirements for OpenStack Network Requirements  GigaVUE Cloud Suite for Nutanix Minimum Compute Requirements for Nutanix Network Firewall Requirements for Nutanix  GigaVUE Cloud Suite for VMware  Prerequisites for Integrating GigaVUE V Series Nodes with  vCenter  Network Firewall Requirements for ESXi  20  21  22  23  24  25  26  26                                                                                                    | Minimum Compute Requirements for OpenStack                | 19 |
| Network Requirements 23  GigaVUE Cloud Suite for Nutanix 23  Minimum Compute Requirements for Nutanix 23  Network Firewall Requirements for Nutanix 24  GigaVUE Cloud Suite for VMware 25  Prerequisites for Integrating GigaVUE V Series Nodes with vCenter 25  Network Firewall Requirements for ESXi 26                                                                                                    | Recommended Instance Type for OpenStack                   | 20 |
| GigaVUE Cloud Suite for Nutanix  Minimum Compute Requirements for Nutanix  Network Firewall Requirements for Nutanix  GigaVUE Cloud Suite for VMware  Prerequisites for Integrating GigaVUE V Series Nodes with  vCenter  Network Firewall Requirements for ESXi  23  24  25  26                                                                                                    | Network Firewall Requirements for OpenStack               | 20 |
| Minimum Compute Requirements for Nutanix  Network Firewall Requirements for Nutanix  24  GigaVUE Cloud Suite for VMware  Prerequisites for Integrating GigaVUE V Series Nodes with  vCenter  Network Firewall Requirements for ESXi  25                                                                                                    | Network Requirements                                      | 23 |
| Network Firewall Requirements for Nutanix 24  GigaVUE Cloud Suite for VMware 25  Prerequisites for Integrating GigaVUE V Series Nodes with vCenter 25  Network Firewall Requirements for ESXi 26                                                                                                    | GigaVUE Cloud Suite for Nutanix                           | 23 |
| GigaVUE Cloud Suite for VMware  Prerequisites for Integrating GigaVUE V Series Nodes with  vCenter  Network Firewall Requirements for ESXi  25                                                                                                    | Minimum Compute Requirements for Nutanix                  | 23 |
| Prerequisites for Integrating GigaVUE V Series Nodes with  vCenter  Network Firewall Requirements for ESXi  26                                                                                                    | Network Firewall Requirements for Nutanix                 | 24 |
| vCenter       25         Network Firewall Requirements for ESXi       26                                                                                                    | GigaVUE Cloud Suite for VMware                            | 25 |
| vCenter       25         Network Firewall Requirements for ESXi       26                                                                                                    | Prerequisites for Integrating GigaVUE V Series Nodes with |    |
| Network Firewall Requirements for ESXi                                                                                                    |                                                           | 25 |
| ·                                                                                                    |                                                           |    |
|                                                                                                    | ·                                                         |    |

Contents

| 27 |
|----|
|    |
| 28 |
| 29 |
| 30 |
| 31 |
| 31 |
| 31 |
| 36 |
| 38 |
| 40 |
| 40 |
| 41 |
| 42 |
| 42 |
| 44 |
| 45 |
| 46 |
| 46 |
| 47 |
| 47 |
| 48 |
|    |

Contents

## GigaVUE V Series Quick Start Guide

GigaVUE Cloud Suites are cloud-native solutions that acquire, optimize and distribute selected traffic to security and monitoring tools. The suites enable enterprises to extend their security posture to both public and private cloud and also accelerate the time to detect threats to applications while taking advantage of a reliable, scalable and available cloud environment.

This solution includes three main components:

**GigaVUE V Series Node:** Processes network traffic and allows administrators to provide additional functionality including forwarding, de-duplication, Application Intelligence, Application Metadata Intelligence, Application Filtering Intelligence, and NetFlow generation.

**UCT-Vs:** Acquires traffic from the host on which it is deployed and transfers it to the GigaVUE V Series Node.

**GigaVUE-FM:** A web-based fabric management interface that provides a single pane of glass visibility and management of both the physical and virtual traffic that forms the GigaVUE Cloud for Azure. GigaVUE-FM manages the configuration of the rest of the components in your cloud platform.

#### What is a GiagVUE V Series Node?

A GiagVUE V Series Node is a virtual machine running in the customer's infrastructure which processes and distributes network traffic. It plays the same role as an H Series appliance in a physical deployment, running many of the same GigaSMART applications and feeding data to tools in a similar manner. Because V Series nodes reside in a virtualized environment, inbound and outbound traffic is tunneled (because there are no physical device ports).

#### GigaVUE V Series Node:

- Platform support AWS, Azure, VMware (ESXi and NSX-T), OpenStack, Nutanix
- GigaSMART support—De-duplication, NetFlow, AMI, AFI, Slicing, Masking, AMX, Header Stripping, SSL Decrypt, Load balancing, 5G-SBI, GENEVE De-encapsulation, PCAPng. Refer to Supported V Series Applications for more detailed information on the applications supported in the respective platforms.
- Licensing—Licensed according to traffic volume. With Volume Based Licensing, the customer can choose any supported platform, or combination of platforms.

| Cloud Platform                                         | Guides                                                           |  |  |  |
|--------------------------------------------------------|------------------------------------------------------------------|--|--|--|
| Public Cloud                                           |                                                                  |  |  |  |
| AWS                                                    | GigaVUE Cloud Suite for AWS Guide                                |  |  |  |
| Azure                                                  | GigaVUE Cloud Suite Deployment Guide - Azure                     |  |  |  |
| Private Cloud                                          |                                                                  |  |  |  |
| OpenStack                                              | GigaVUE Cloud Suite for OpenStack Guide                          |  |  |  |
| VMware                                                 | GigaVUE Cloud Suite Deployment Guide - VMware                    |  |  |  |
| Nutanix GigaVUE Cloud Suite Deployment Guide - Nutanix |                                                                  |  |  |  |
| Other Platforms                                        |                                                                  |  |  |  |
| Third Party Orchestration                              | GigaVUE Cloud Suite Deployment Guide - Third Party Orchestration |  |  |  |

#### Topics:

- Volume-Based Licensing
- GigaVUE Cloud Suite for VMware
- GigaVUE Cloud Suite for OpenStack
- GigaVUE Cloud Suite for Azure
- GigaVUE Cloud Suite for AWS
- GigaVUE-FM Version Compatibility Matrix
- Supported GigaSMART Operations
- Troubleshooting
- GigaVUE V Series Logs and Commands

## **Volume-Based Licensing**

All the GigaVUE V Series Nodes connected to GigaVUE-FM periodically report statistics on the amount of traffic that flows through the V Series Nodes. The statistics provide information on the actual data volume that flows through the V Series Nodes. All licensed applications, when running on the node, generate usage statistics.

Licensing for Cloud Suite is volume-based. In the Volume-Based Licensing (VBL) scheme, a license entitles specific applications on your V Series Nodes to use a specified amount of total data volume over the term of the license. The distribution of the license to individual nodes becomes irrelevant for Gigamon's accounting purpose. GigaVUE-FM tracks the total amount of data processed by the various licensed applications and provides visibility on the actual amount of data, each licensed application is using on each node, and tracks the overuse, if any.

Volume-based licenses are available as monthly subscription licenses with a service period of 1 month. Service period is the period of time for which the total usage or overage is tracked. There is a grace period for each license that is encoded in the license file. The license effectively provides data allowance for this additional time after the official end time of the license.

For purchasing licenses with the Volume-Based License (VBL) option, contact our Sales. Refer to Contact Sales.

#### **Base Bundles**

In volume-based licensing scheme, licenses are offered as bundles. The following three base bundle types are available:

- CoreVUE
- NetVUE
- SecureVUEPlus

The bundles are available as SKUs<sup>1</sup>. The number in the SKU indicates the total volume allowance of the SKU for that base bundle. For example, VBL-250T-BN-CORE has a daily volume allowance of 250 terabytes for CoreVUE bundle.

#### **Bundle Replacement Policy**

Refer to the following notes:

- You can always upgrade to a higher bundle but you cannot move to a lower version.
- You cannot have two different base bundles at the same time however, you can have multiple base bundles of the same type.
- Once upgraded to a higher bundle, the existing lower bundles will be automatically deactivated.

#### Add-on Packages

GigaVUE-FM allows you to add additional packages called add-on packages to the base bundles. These add-on packages allow you to add additional applications to your base bundles. Add-on packages have their own start/end date and volume specifications.

#### Rules for add-on packages:

- Add-on packages can only to be added when there is an active base bundle available in GigaVUE-FM.
- The base bundle limits the total volume usage of the add-on package.

<sup>&</sup>lt;sup>1</sup>Stock Keeping Unit. Refer to the What is a License SKU? section in the FAQs for Licenses chapter.

- If your add-on package has volume allowance less than the base bundle, then your add-on package can only handle volume allocated for add-on package.
- When the life term of an add-on package extends beyond the base bundle, then when the base bundle
  expires, the volume allowance of the add-on package will be reduced to zero until a new base bundle is
  added.

For more information about SKUs refer to the respective Data Sheets as follows:

| GigaVUE Data Sheets                       |  |
|-------------------------------------------|--|
| GigaVUE Cloud Suite for VMware Data Sheet |  |
| GigaVUE Cloud Suite for AWS Data Sheet    |  |
| GigaVUE Cloud Suite for Azure Data Sheet  |  |
| GigaVUE Cloud Suite for OpenStack         |  |
| GigaVUE Cloud Suite for Nutanix           |  |
| GigaVLIE Cloud Suite for Kubernetes       |  |

### How GigaVUE-FM Tracks Volume-Based License Usage

GigaVUE-FM tracks the license usage for each V series node as follows:

- When you create and deploy a monitoring session, GigaVUE-FM allows you to use only those
  applications that are licensed at that point (applicable only for ACTIVE licenses, licenses in grace
  period are not included).
- When a license goes into grace period, you will be notified with an audit log.
- When a license expires (and has not been renewed yet), the monitoring sessions using the corresponding license will not be undeployed.

For releases prior to 6.4:

- The monitoring sessions using the corresponding license will be undeployed (but not deleted from the database).
- When a license is later renewed or newly imported, any undeployed monitoring sessions are redeployed.

NOTE: When the license expires, GigaVUE-FM displays a notification on the screen.

# Manage and Activate Volume-based Licenses

To manage active Volume-based License:

- 1. On the left navigation pane, click 🕸.
- 2. Go to **System > Licenses**. From the top navigation bar, select the **VBL Active** from the **FM/Cloud** drop-down.

This page lists the following information about the active Volume-based Licenses:

| Field          | Description                                                       |
|----------------|-------------------------------------------------------------------|
| SKUs           | Unique identifier associated with the license                     |
| Bundles        | Bundle to which the license belongs to                            |
| Volume         | Total daily allowance volume                                      |
| Starts         | License start date                                                |
| Ends           | License end date                                                  |
| Туре           | Type of license (Commercial, Trial, Lab and other license types). |
| Activation ID  | Activation ID                                                     |
| Entitlement ID | Entitlement ID                                                    |

**Note:** The License Type and Activation ID are displayed by default in the VBL Active page. To display the Entitlement ID field, click on the column setting configuration option to enable the Entitlement ID field.

The expired licenses are displayed in the **VBL Inactive** page, which can be found under the **FM/Cloud** drop-down in the top navigation bar. This page lists the following information about the inactive Volume-based Licenses:

| Field             | Description                                    |  |  |
|-------------------|------------------------------------------------|--|--|
| SKUs              | Unique identifier associated with the license. |  |  |
| Bundles           | Bundle to which the license belongs to.        |  |  |
| Ends              | License end date                               |  |  |
| Grace Period      | Number of days the license is in grace period  |  |  |
| Deactivation Date | Date the license got deactivated.              |  |  |
| Revocation Code   | License revocation code.                       |  |  |
| Status            | License status.                                |  |  |

**NOTE:** The License Type, Activation ID and Entitlement ID fields are not displayed by default in the VBL Inactive page. To display these fields, click on the column setting configuration option and enable these fields.

Use the following buttons to manage your VBL.

| Button             | Description                                                                                                    |  |  |
|--------------------|----------------------------------------------------------------------------------------------------|--|--|
| Activate Licenses  | Use this button to activate a Volume-based License. Refer to Activate Volume-based Licenses for more information.           |  |  |
| Email Volume Usage | Use this button to send the volume usage details to the email recipients.                                                   |  |  |
| Filter             | Use this button to narrow down the list of active Volume-<br>based Licenses that are displayed on the VBL active<br>page.   |  |  |
| Export             | Use this button to export the details in the VBL active page to a CSV or XLSX file.                                         |  |  |
| Deactivate         | Use this button to deactivate the licenses. You can only deactivate licenses that are in grace period or that have expired. |  |  |

For more detailed information on dashboards and reports generation for Volume-based Licensing refer to the following table:

| For details about:                                                 | Reference section                             | Guide                        |
|--------------------------------------------------------------------|-----------------------------------------------|------------------------------|
| How to generate Volume-based License reports                       | Generate VBL Usage Reports                    | GigaVUE Administration Guide |
| Volume-based Licensed report details                               | Volume Based License Usage Report             | GigaVUE Administration Guide |
| Fabric health analytics dashboards for Volume-based Licenses usage | Dashboards for Volume Based<br>Licenses Usage | GigaVUE-FM User Guide        |

#### **Activate Volume-based Licenses**

To activate Volume-based licenses:

- 1. On the left navigation pane, click .
- 2. Go to **System > Licenses**. From the top navigation bar, select the **VBL Active** from the **FM/Cloud** drop-down.
- 3. Click Activate Licenses. The Activate License page appears. Perform the following steps:
  - a. Download the fabric inventory file that contains information about GigaVUE-FM. Click **Next**. Refer to the What is a Fabric Inventory File? section for more details.
  - b. Navigate to the Licensing Portal. Upload the Fabric Inventory file in the portal. Once the fabric inventory file is uploaded, select the required license and click **Activate**. A license key is provided. Record the license key or keys.
  - c. Return to GigaVUE-FM and add the additional licenses.

#### **Default Trial Licenses**

After you install GigaVUE-FM, a default free 1TB of CoreVUE trial volume-based license (VBL) is provided one-time for 30 days (from the date of installation).

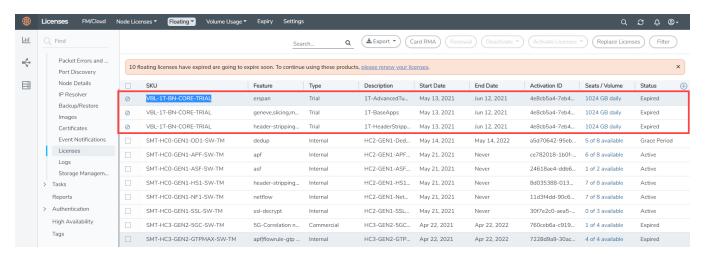

This license includes the following applications:

- ERSPAN
- Geneve
- Slicing
- Masking
- Trailer
- Tunneling
- Load Balancing
- Enhanced Load Balancing
- Flowmap
- · Header-stripping
- Add header

**Note:** There is no grace period for the trial license. If you do not have any other Volume-based licenses installed, then after 30 days, on expiry of the trial license, any deployed monitoring sessions will be undeployed from the existing GigaVUE V Series Nodes.

To deactivate the trial VBL refer to Delete Default Trial Licenses section for details.

#### **Delete Default Trial Licenses**

GigaVUE-FM allows you to deactivate the default trial licenses from this page. To deactivate the license:

- 1. On the left navigation pane, click 🕸 .
- 2. Go to System > Licenses > Floating. Click Activated.
- 3. Click Deactivate > Default Trial VBL.

The VBL trial licenses is deactivated and is no longer listed in the Activated page. However, you can view these deactivated licenses from the Deactivated page.

## GigaVUE Cloud Suite for AWS

GigaVUE Cloud Suite for AWS delivers a cloud-based visibility and analytics solution that eliminates network blind spots as you move workloads to the cloud, significantly reducing security and non-compliance risks and helps remediate performance issues.

GigaVUE Cloud Suite for AWS helps you obtain a unified view of all data in motion anywhere on your hybrid, single or multi-cloud network. Easily acquire data from any source, automatically optimize it and send to any destination. It closes the cloud visibility gap, giving your security and monitoring tools visibility across cloud environments, from raw packets up to the application layer and with the added context of network data.

You can deploy the GigaVUE Cloud Suite for AWS by subscribing in the marketplace or by installing the individual fabric components using the Amazon Machine Images (AMI).

This section describes the requirements and prerequisites for configuring the GigaVUE Cloud Suite for AWS. Refer to the following section for details.

- Recommended Instance Types for AWS
- Network Firewall Requirements for AWS

#### Recommended Instance Types for AWS

| Product                   | Instance Type | vCPU   | RAM     |
|---------------------------|---------------|--------|---------|
| GigaVUE-FM                | m4.xlarge     | 4 vCPU | 16 GB   |
| GigaVUE V<br>Series Node  | c5n.xlarge    | 4 vCPU | 10.5 GB |
| GigaVUE V<br>Series Proxy | t2.medium     | 2 vCPU | 4 GB    |
| UCT-V                     | t2.micro      | 1 vCPU | 1 GB    |
| UCT-V<br>Controller       | t2.medium     | 2 vCPU | 4 GB    |

**NOTE:** Additional instance types are also supported. Refer to Support, Sales, or Professional Services for deployment optimization.

GigaVUE V Series Node deployments in AWS can also be deployed in conjunction with a Network Load Balancer. Refer to the Configure an External Load Balancer topic for more information.

More detailed information and step-by-step instructions for deployment, refer to the GigaVUE Cloud Suite for AWS-GigaVUE V Series 2.

### Network Firewall Requirements for AWS

The following table lists the Network Firewall Requirements for GigaVUE V Series Node deployment.

**NOTE:** When using dual stack network, the below mentioned ports must be opened for both IPv4 and IPv6.

| Direction                                                     | Туре               | Protocol | Port                             | CIDR                         | Purpose                                                                                                    |  |  |
|---------------------------------------------------------------|--------------------|----------|----------------------------------|------------------------------|----------------------------------------------------------------------------------------------------|--|--|
| GigaVUE-FM                                                    | GigaVUE-FM         |          |                                  |                              |                                                                                                    |  |  |
| Inbound                                                       | • HTTPS • SSH      | TCP      | <ul><li>443</li><li>22</li></ul> | Administrator<br>Subnet      | Management connection to GigaVUE-FM                                                                                                    |  |  |
| Inbound                                                       | Custom TCP<br>Rule | TCP      | 5671                             | GigaVUE V<br>Series Node IP  | Allows GigaVUE V Series Nodes to send traffic health updates to GigaVUE-FM Allows Next Generation UCT-V to send statistics to GigaVUE-FM |  |  |
| Outbound                                                      | Custom TCP<br>Rule | TCP(6)   | 9900                             | GigaVUE-FM<br>IP             | Allows UCT-V Controller to communicate with GigaVUE-FM                                                                                   |  |  |
| Outbound (optional)                                           | Custom TCP<br>Rule | TCP      | 8890                             | GigaVUE V<br>Series Proxy IP | Allows GigaVUE-FM to communicate with V Series Proxy                                                                                     |  |  |
| Outbound                                                      | Custom TCP<br>Rule | TCP      | 8889                             | GigaVUE V<br>Series Node IP  | Allows GigaVUE-FM to communicate with GigaVUE V Series node                                                                              |  |  |
| UCT-V Controller                                              |                    |          |                                  |                              |                                                                                                    |  |  |
| Inbound                                                       | Custom TCP<br>Rule | TCP(6)   | 9900                             | GigaVUE-FM<br>IP             | Allows UCT-V Controller to communicate with GigaVUE-FM                                                                                   |  |  |
| Inbound (This is the port used for Third Party Orchestration) | Custom TCP<br>Rule | TCP(6)   | 8891                             | UCT-V or<br>Subnet IP        | Allows UCT-V Controller to communicate the registration requests from UCT-V.                                                             |  |  |
| Inbound                                                       | Custom TCP<br>Rule | TCP(6)   | 9901                             | UCT-V<br>Controller IP       | Allows UCT-V controllers stateful communication with UCT-V Controller                                                                    |  |  |

| Direction                                                               | Туре               | Protocol                        | Port                    | CIDR                                 | Purpose                                                                          |
|-------------------------------------------------------------------------|--------------------|---------------------------------|-------------------------|--------------------------------------|----------------------------------------------------------------------------------|
| Outbound (This is the port used for Third Party Orchestration)          | Custom TCP<br>Rule | TCP(6)                          | 443                     | GigaVUE-FM<br>IP                     | Allows UCT-V Controller to communicate the registration requests to GigaVUE-FM   |
| Outbound                                                                | Custom TCP<br>Rule | TCP(6)                          | 9901                    | UCT-V<br>Controller IP               | Allows UCT-V Controller to communicate with UCT-Vs                               |
| Outbound                                                                | Custom TCP<br>Rule | TCP                             | 5671                    | GigaVUE-FM<br>IP                     | Allows UCT-V Controller to send traffic health updates to GigaVUE-FM             |
| UCT-V                                                                   |                    |                                 |                         |                                      |                                                                                  |
| Inbound                                                                 | Custom TCP<br>Rule | TCP(6)                          | 9901                    | UCT-V<br>Controller IP               | Allows UCT-V controllers stateful communication with UCT-V Controller            |
| Outbound<br>(This is the port<br>used for Third Party<br>Orchestration) | Custom TCP<br>Rule | TCP(6)                          | 8891                    | UCT-V or<br>Subnet IP                | Allows UCT-V to communicate with UCT-V Controller for registration and Heartbeat |
| Outbound                                                                | • UDP<br>• IP      | UDP (VXLAN) IP Protocol (L2GRE) | VXLAN<br>(default 4789) | UCT-V or<br>Subnet IP                | Allows UCT-Vs to<br>(VXLAN/L2GRE) tunnel traffic to<br>V Series nodes            |
| Outbound                                                                | Custom TCP<br>Rule | TCP                             | 11443                   | UCT-V subnet                         | Allows UCT-V to securely transfer the traffic to GigaVUE V Series Node           |
| GigaVUE V Serie                                                         | s V Series Prox    | xy (optional)                   | ,                       |                                      |                                                                                  |
| Inbound                                                                 | Custom TCP<br>Rule | TCP                             | 8890                    | GigaVUE-FM<br>IP                     | Allows GigaVUE-FM to communicate with V Series Proxy                             |
| Outbound                                                                | Custom TCP<br>Rule | TCP                             | 8889                    | GigaVUE V<br>Series Node IP          | Allows V Series Proxy to communicate with V Series node                          |
| GigaVUE V Serie                                                         | s V Series Nod     | е                               |                         |                                      |                                                                                  |
| Inbound                                                                 | Custom TCP<br>Rule | TCP                             | 8889                    | GigaVUE- FM IP     V Series Proxy IP | Allows V Series Proxy or<br>GigaVUE-FM to communicate<br>with V Series node      |
| Inbound                                                                 | • UDP<br>• IP      | UDP (VXLAN) IP Protocol (L2GRE) | • VXLAN (default 4789)  | UCT-V or<br>Subnet IP                | Allows UCT-Vs to<br>(VXLAN/L2GRE) tunnel traffic to<br>V Series nodes            |
| Inbound                                                                 | UDP                | UDPGRE                          | 4754                    | Ingress Tunnel                       | Allows to UDPGRE Tunnel to communicate and tunnel traffic to V Series nodes      |

| Direction           | Туре               | Protocol                        | Port                                              | CIDR                               | Purpose                                                                    |
|---------------------|--------------------|---------------------------------|---------------------------------------------------|------------------------------------|----------------------------------------------------------------------------|
| Outbound            | Custom TCP<br>Rule | TCP                             | 5671                                              | GigaVUE-FM<br>IP                   | Allows GigaVUE V Series Node to send traffic health updates to GigaVUE-FM  |
| Outbound            | Custom UDP<br>Rule | UDP (VXLAN) IP Protocol (L2GRE) | VXLAN<br>(default 4789)                           | Tool IP                            | Allows V Series node to communicate and tunnel traffic to the Tool         |
| Outbound (optional) | ICMP               | ICMP                            | <ul><li>echo request</li><li>echo reply</li></ul> | Tool IP                            | Allows V Series node to health check tunnel destination traffic            |
| Bi-directional      | Custom TCP<br>Rule | ТСР                             | 11443                                             | GigaVUE V<br>Series Node<br>subnet | Allows to securely transfer the traffic in between GigaVUE V Series Nodes. |

## GigaVUE Cloud Suite for Azure

This section describes the requirements and prerequisites for configuring the . Refer to the following section for details.

- Recommended Instance Type
- Network Firewall Requirements for Azure

### Recommended Instance Type

**NOTE:** Additional instance types are also supported. Refer to Support, Sales, or Professional Services for deployment optimization.

| Product                   | Instance Type   | vCPU   | RAM   |
|---------------------------|-----------------|--------|-------|
| GigaVUE V                 | Standard_D4s_v4 | 4 vCPU | 16 GB |
| Series Node               | Standard_D8S_V4 | 8 vCPU | 32 GB |
| GigaVUE V<br>Series Proxy | Standard_B1s    | 1 vCPU | 1 GB  |
| UCT-V<br>Controller       | Standard_B1s    | 1 vCPU | 1 GB  |

#### **Network Firewall Requirements for Azure**

The following table lists the Network Firewall Requirements for GigaVUE V Series Node deployment.

**Note:** When using dual stack network, the below mentioned ports must be opened for both IPv4 and IPv6.

| Direction                                                      | Туре               | Protocol | Port                             | CIDR                         | Purpose                                                                        |
|----------------------------------------------------------------|--------------------|----------|----------------------------------|------------------------------|--------------------------------------------------------------------------------|
| GigaVUE-FM                                                     | ,                  |          |                                  |                              |                                                                                |
| Inbound                                                        | • HTTPS • SSH      | TCP      | <ul><li>443</li><li>22</li></ul> | Administrator<br>Subnet      | Management connection to GigaVUE-FM                                            |
| Inbound                                                        | Custom TCP<br>Rule | TCP      | 5671                             | GigaVUE V<br>Series Node IP  | Allows GigaVUE V Series Nodes to send traffic health updates to GigaVUE-FM     |
|                                                                |                    |          |                                  |                              | Allows Next Generation UCT-V to send statistics to GigaVUE-FM                  |
| Outbound                                                       | Custom TCP<br>Rule | TCP(6)   | 9900                             | GigaVUE-FM<br>IP             | Allows UCT-V Controller to communicate with GigaVUE-FM                         |
| Outbound (optional)                                            | Custom TCP<br>Rule | TCP      | 8890                             | GigaVUE V<br>Series Proxy IP | Allows GigaVUE-FM to communicate with V Series Proxy                           |
| Outbound                                                       | Custom TCP<br>Rule | TCP      | 8889                             | GigaVUE V<br>Series Node IP  | Allows GigaVUE-FM to communicate with GigaVUE V Series node                    |
| UCT-V Controller                                               |                    |          |                                  |                              |                                                                                |
| Inbound                                                        | Custom TCP<br>Rule | TCP(6)   | 9900                             | GigaVUE-FM<br>IP             | Allows UCT-V Controller to communicate with GigaVUE-FM                         |
| Inbound (This is the port used for Third Party Orchestration)  | Custom TCP<br>Rule | TCP(6)   | 8891                             | UCT-V or<br>Subnet IP        | Allows UCT-V Controller to communicate the registration requests from UCT-V.   |
| Inbound                                                        | Custom TCP<br>Rule | TCP(6)   | 9901                             | UCT-V<br>Controller IP       | Allows UCT-V controllers stateful communication with UCT-V Controller          |
| Outbound (This is the port used for Third Party Orchestration) | Custom TCP<br>Rule | TCP(6)   | 443                              | GigaVUE-FM<br>IP             | Allows UCT-V Controller to communicate the registration requests to GigaVUE-FM |
| Outbound                                                       | Custom TCP<br>Rule | TCP(6)   | 9901                             | UCT-V<br>Controller IP       | Allows UCT-V Controller to communicate with UCT-Vs                             |
| Outbound                                                       | Custom TCP<br>Rule | TCP      | 5671                             | GigaVUE-FM<br>IP             | Allows UCT-V Controller to send traffic health updates to GigaVUE-FM           |
| UCT-V                                                          |                    | <u>'</u> |                                  | '                            |                                                                                |
| Inbound                                                        | Custom TCP<br>Rule | TCP(6)   | 9901                             | UCT-V<br>Controller IP       | Allows UCT-V controllers stateful communication with UCT-V Controller          |

| Direction                                                               | Туре               | Protocol                        | Port                            | CIDR                                 | Purpose                                                                          |
|-------------------------------------------------------------------------|--------------------|---------------------------------|---------------------------------|--------------------------------------|----------------------------------------------------------------------------------|
| Outbound<br>(This is the port<br>used for Third Party<br>Orchestration) | Custom TCP<br>Rule | TCP(6)                          | 8891                            | UCT-V or<br>Subnet IP                | Allows UCT-V to communicate with UCT-V Controller for registration and Heartbeat |
| Outbound                                                                | • UDP<br>• IP      | UDP (VXLAN) IP Protocol (L2GRE) | VXLAN<br>(default 4789)         | UCT-V or<br>Subnet IP                | Allows UCT-Vs to (VXLAN/L2GRE) tunnel traffic to V Series nodes                  |
| Outbound                                                                | Custom TCP<br>Rule | TCP                             | 11443                           | UCT-V subnet                         | Allows UCT-V to securely transfer the traffic to GigaVUE V Series Node           |
| GigaVUE V Serie                                                         | s V Series Prox    | y (optional)                    |                                 |                                      |                                                                                  |
| Inbound                                                                 | Custom TCP<br>Rule | ТСР                             | 8890                            | GigaVUE-FM<br>IP                     | Allows GigaVUE-FM to communicate with V Series Proxy                             |
| Outbound                                                                | Custom TCP<br>Rule | TCP                             | 8889                            | GigaVUE V<br>Series Node IP          | Allows V Series Proxy to communicate with V Series node                          |
| GigaVUE V Serie                                                         | s V Series Nod     | е                               |                                 |                                      |                                                                                  |
| Inbound                                                                 | Custom TCP<br>Rule | TCP                             | 8889                            | GigaVUE- FM IP     V Series Proxy IP | Allows V Series Proxy or<br>GigaVUE-FM to communicate<br>with V Series node      |
| Inbound                                                                 | • UDP<br>• IP      | UDP (VXLAN) IP Protocol (L2GRE) | • VXLAN (default 4789)          | UCT-V or<br>Subnet IP                | Allows UCT-Vs to<br>(VXLAN/L2GRE) tunnel traffic to<br>V Series nodes            |
| Inbound                                                                 | UDP                | UDPGRE                          | 4754                            | Ingress Tunnel                       | Allows to UDPGRE Tunnel to communicate and tunnel traffic to V Series nodes      |
| Outbound                                                                | Custom TCP<br>Rule | TCP                             | 5671                            | GigaVUE-FM<br>IP                     | Allows GigaVUE V Series Node to send traffic health updates to GigaVUE-FM        |
| Outbound                                                                | Custom UDP<br>Rule | UDP (VXLAN) IP Protocol (L2GRE) | VXLAN<br>(default 4789)         | Tool IP                              | Allows V Series node to communicate and tunnel traffic to the Tool               |
| Outbound (optional)                                                     | ICMP               | ICMP                            | echo     request     echo reply | Tool IP                              | Allows V Series node to health check tunnel destination traffic                  |
| Bi-directional                                                          | Custom TCP<br>Rule | TCP                             | 11443                           | GigaVUE V<br>Series Node<br>subnet   | Allows to securely transfer the traffic in between GigaVUE V Series Nodes.       |

## GigaVUE Cloud Suite for OpenStack

The OpenStack software is designed for multi-tenancy (multiple projects), where a common set of physical compute and network resources are used to create project domains that provide isolation and security. Characteristics of a typical OpenStack deployment include the following:

- Projects are unaware of the physical hosts on which their instances are running.
- A project can have several virtual networks and may span across multiple hosts.

In a multi-project OpenStack cloud, where project isolation is critical, the Gigamon solution extends visibility for the project's workloads without impacting others by doing the following:

- Support project-wide monitoring domains—a project may monitor any of its instances.
- Honor project isolation boundaries—no traffic leakage from one project to any other project during monitoring.
- Monitor traffic without needing cloud administration privileges. There is no requirement to create port mirror sessions and so on.
- Monitor traffic activity of one project without adversely affecting other projects.

This section describes the requirements and prerequisites for configuring the GigaVUE Cloud Suite for OpenStack. Refer to the following section for details.

- Minimum Compute Requirements for OpenStack
- Recommended Instance Type for OpenStack
- Security Group
- Network Requirements

### Minimum Compute Requirements for OpenStack

In OpenStack, flavors set the vCPU, memory, and storage requirements for an image. Gigamon recommends that you create a flavor that matches or exceeds the minimum recommended requirements listed in the following table.

| Compute Instances | vCPU   | Memory | Disk<br>Space | Description                                                                                                    |
|-------------------|--------|--------|---------------|----------------------------------------------------------------------------------------------------|
| UCT-V             | 2 vCPU | 4GB    | N/A           | Available as rpm or Debian package.  Instances can have a single vNIC or dual vNICs configured for monitoring the traffic. |
| UCT-V Controller  | 1 vCPU | 4GB    | 8GB           | Based on the number of agents being monitored, multiple controllers will be required to scale out horizontally.            |

| Compute Instances      | vCPU   | Memory | Disk<br>Space | Description                                                                                                    |
|------------------------|--------|--------|---------------|----------------------------------------------------------------------------------------------------|
| GigaVUE V Series Node  | 2 vCPU | 3.75GB | 20GB          | NIC 1: Monitored Network IP; Can be used as Tunnel IP NIC 2: Tunnel IP (optional) NIC 3: Management IP                                                                    |
| GigaVUE V Series Proxy | 1 vCPU | 4GB    | 8GB           | Based on the number of GigaVUE V Series nodes being monitored, multiple controllers will be required to scale out horizontally.                                           |
| GigaVUE-FM             | 4 vCPU | 8GB    | 40GB          | GigaVUE-FM must be able to access the controller instance for relaying the commands. Use a flavor with a root disk of minimum 40GB and an ephemeral disk of minimum 41GB. |

### Recommended Instance Type for OpenStack

The instance size of the GigaVUE V Series Node is configured and packaged as part of the qcow2 image file. The following table lists the available instance types and sizes based on memory and the number of vCPUs for a single GigaVUE V series Node. Instances sizes can be different for GiaVUE V Series Nodes in different OpenStack VMs and the default size is Small.

| Туре   | Memory | vCPU   | Disk space | vNIC                           |
|--------|--------|--------|------------|--------------------------------|
| Small  | 4GB    | 2 vCPU | 8GB        | 1 Management interface, 1 to 8 |
| Medium | 8GB    | 4 vCPU |            | Tunnel interfaces              |
| Large  | 16GB   | 8 vCPU |            |                                |

### Network Firewall Requirements for OpenStack

**NOTE:** When using dual stack network, the below mentioned ports must be opened for both IPv4 and IPv6.

| Direction  | Ether<br>Type | Protocol | Port | CIDR           | Purpose                                        |  |  |  |
|------------|---------------|----------|------|----------------|------------------------------------------------|--|--|--|
| GigaVUE-FM | GigaVUE-FM    |          |      |                |                                                |  |  |  |
| Inbound    | HTTPS         | TCP      | 443  | Any IP address | Allows users to connect to the GigaVUE-FM GUI. |  |  |  |

| Direction                                                      | Ether<br>Type      | Protocol | Port  | CIDR                        | Purpose                                                                                                    |
|----------------------------------------------------------------|--------------------|----------|-------|-----------------------------|----------------------------------------------------------------------------------------------------|
| Inbound                                                        | IPv4               | UDP      | 53    | Any IP address              | Allows GigaVUE-FM to communicate with standard DNS server                                                                                 |
| Inbound                                                        | Custom<br>TCP Rule | TCP      | 5671  | GigaVUE V<br>Series Node IP | Allows GigaVUE V Series Nodes to send traffic health updates to GigaVUE-FM Allows Next Generation UCT-V to send statistics to GigaVUE-FM. |
| Outbound<br>(optional)                                         | Custom<br>TCP Rule | TCP      | 8890  | V Series Proxy<br>IP        | Allows GigaVUE-FM to communicate with V<br>Series Proxy                                                                                   |
| Outbound                                                       | Custom<br>TCP Rule | TCP      | 8889  | GigaVUE V<br>Series Node IP | Allows GigaVUE-FM to communicate with V<br>Series node                                                                                    |
| UCT-V Contro                                                   | oller              |          |       |                             |                                                                                                    |
| Inbound                                                        | Custom<br>TCP Rule | TCP      | 9900  | Custom<br>GigaVUE-FM<br>IP  | Allows GigaVUE-FM to communicate with UCT-V Controllers                                                                                   |
| Inbound (This is the port used for Third Party Orchestration)  | Custom<br>TCP Rule | TCP(6)   | 8891  | UCT-V or<br>Subnet IP       | Allows UCT-V Controller to communicate the registration requests from UCT-V and forward the same to GigaVUE-FM.                           |
| Outbound (This is the port used for Third Party Orchestration) | Custom<br>TCP Rule | TCP(6)   | 443   | GigaVUE-FM<br>IP            | Allows UCT-V Controller to communicate the registration requests to GigaVUE-FM                                                            |
| Outbound                                                       | Custom<br>TCP Rule | TCP      | 5671  | GigaVUE-FM<br>IP            | Allows UCT-V Controller to send traffic health updates to GigaVUE-FM                                                                      |
| UCT-V                                                          |                    | ,        |       | ,                           |                                                                                                    |
| Inbound                                                        | Custom<br>TCP Rule | TCP      | 9901  | Custom UCT-V Controller IP  | Allows UCT-V Controllers to communicate with UCT-Vs                                                                                       |
| Outbound (This is the port used for Third Party Orchestration) | Custom<br>TCP Rule | TCP(6)   | 8891  | UCT-V or<br>Subnet IP       | Allows UCT-V to communicate with UCT-V<br>Controller for registration and Heartbeat                                                       |
| Outbound                                                       | Custom<br>TCP Rule | TCP      | 11443 | UCT-V subnet                | Allows UCT-V to securely transfer the traffic to GigaVUE V Series Node                                                                    |

| Direction      | Ether<br>Type      | Protocol | Port                               | CIDR                                    | Purpose                                                                    |
|----------------|--------------------|----------|------------------------------------|-----------------------------------------|----------------------------------------------------------------------------|
| UCT-V OVS      | Controller         |          |                                    |                                         | '                                                                          |
| Inbound        | Custom<br>TCP Rule | TCP      | 9900                               | Custom<br>GigaVUE-FM<br>IP              | Allows GigaVUE-FM to communicate with UCT-V OVS Controllers                |
| UCT-V OVS      | Agent              |          |                                    |                                         |                                                                            |
| Inbound        | Custom<br>TCP Rule | TCP      | 9901                               | Custom UCT-V OVS Controller IP          | Allows UCT-V OVS Controllers to communicate with UCT-V OVS Agents          |
| GigaVUE V S    | Series Proxy       | ,        |                                    | ,                                       |                                                                            |
| Inbound        | IPv4               | TCP      | 8890                               | GigaVUE-FM<br>IP address                | Allows GigaVUE-FM to communicate with GigaVUE Cloud Suite V Series Proxys. |
| Outbound       | Custom<br>TCP Rule | TCP      | 8889                               | GigaVUE V<br>Series Node IP             | Allows V Series Proxy to communicate with GigaVUE V Series Nodes           |
| GigaVUE V S    | Series Node        | ]        |                                    |                                         | 1                                                                          |
| Inbound        | Custom<br>TCP Rule | TCP(6)   | 8889                               | GigaVUE V<br>Series Proxy IP<br>address | Allows GigaVUE V Series Proxys to communicate with GigaVUE V Series nodes  |
| Outbound       | IPv4               | TCP      | 8890                               | GigaVUE-FM<br>IP address                | Allows GigaVUE V Series Node to communicate with GigaVUE V Series Proxy    |
| Outbound       | Custom<br>UDP Rule | UDP      | VXLAN (default 4789) L2GRE (IP 47) | Tool IP                                 | Allows V Series node to communicate and tunnel traffic to the Tool         |
| Outbound       | Custom<br>TCP Rule | TCP      | 5671                               | GigaVUE-FM<br>IP                        | Allows GigaVUE V Series Node to send traffic health updates to GigaVUE-FM  |
| Bi-directional | Custom<br>TCP Rule | TCP      | 11443                              | GigaVUE V<br>Series Node<br>subnet      | Allows to securely transfer the traffic in between GigaVUE V Series Nodes. |

**Note:** The Security Group Rules table lists only the ingress rules. Make sure the egress ports are open for communication. Along with the ports listed in the Security Group Rules table, make sure the suitable ports required to communicate with Service Endpoints such as Identity, Compute, and Cloud Metadata are also open.

#### **Network Requirements**

The following table lists the recommended requirements to setup the network topology.

| Network    | Purpose                                                                                                    |
|------------|----------------------------------------------------------------------------------------------------|
| Management | Identify the subnets that GigaVUE-FM uses to communicate with the GigaVUE V Series Nodes and Proxy                                                                                                    |
| Data       | Identify the subnets that receives the mirrored tunnel traffic from the monitored instances.  In data network, if a tool subnet is selected then the GigaVUE V Series Node egress traffic on to the destinations or tools. |

## GigaVUE Cloud Suite for Nutanix

GigaVUE-FM integrates with the Nutanix Platform and deploys the components of the GigaVUE Cloud Suite for Nutanix in the underlay environment.

Once the GigaVUE Cloud Suite for Nutanix instance is launched in the Nutanix Prism central, the rest of the VM instances are automatically launched from GigaVUE-FM.

This section describes the requirements and prerequisites for configuring the GigaVUE Cloud Suite for Nutanix. Refer to the following section for details.

- Minimum Compute Requirements for Nutanix
- Network Firewall Requirements for Nutanix

#### Minimum Compute Requirements for Nutanix

| Compute<br>Instances      | vCPU   | Memory | Disk Space | Description                                                                                                    |
|---------------------------|--------|--------|------------|----------------------------------------------------------------------------------------------------|
| GigaVUE-FM                | 2 vCPU | 16GB   | 2 x 40GB   | GigaVUE-FM must be able to access the GigaVUE V Series Nodes directly or a GigaVUE V Series Proxy that will relay the commands to the GigaVUE V Series Nodes. |
| GigaVUE V Series<br>Node  | 4 vCPU | 8GB    | 10GB       | NIC 1: Monitored Network IP; Can be used as Tunnel IP NIC 2: Tunnel IP (optional) NIC 3: Management IP                                                        |
| GigaVUE V Series<br>Proxy | 1 vCPU | 4GB    | 8GB        | One GigaVUE V Series Proxy can be deployed per Cluster                                                                                                    |

## Network Firewall Requirements for Nutanix

| Direction              | Туре                | Protocol                        | Port                                   | CIDR                                        | Purpose                                                                                                    |
|------------------------|---------------------|---------------------------------|----------------------------------------|---------------------------------------------|----------------------------------------------------------------------------------------------------|
| GigaVUE-FM             |                     |                                 |                                        |                                             |                                                                                                    |
| Inbound                | HTTPS               | TCP                             | 443                                    | Anywhere<br>Any IP                          | Allows GigaVUE® V Series Nodes, GigaVUE V Series Proxy, and GigaVUE-FM administrators to communicate with GigaVUE-FM |
| Inbound                | SSH                 | TCP                             | 22                                     | Anywhere<br>Any IP                          | Allows GigaVUE® V Series Nodes, GigaVUE V Series Proxy, and GigaVUE-FM administrators to communicate with GigaVUE-FM |
| Outbound<br>(optional) | Custom TCP<br>Rule  | TCP                             | 8890                                   | GigaVUE V<br>Series Proxy IP                | Allows GigaVUE-FM to communicate with GigaVUE V Series Proxy                                                         |
| Outbound               | Custom TCP<br>Rule  | ТСР                             | 8889                                   | GigaVUE V<br>Series Node IP                 | Allows GigaVUE-FM to communicate with GigaVUE V Series Node                                                          |
| Outbound               | Custom TCP<br>Rule  | TCP                             | 9440                                   | Prism<br>Central IP,<br>Prism<br>Element IP | Allows GigaVUE-FM to communicate with Prism Central and Prism Element.                                               |
| GigaVUE V Se           | eries Node          |                                 |                                        |                                             |                                                                                                    |
| Inbound                | Custom TCP<br>Rule  | ТСР                             | 9903                                   | GigaVUE V<br>Series Proxy IP                | Allows GigaVUE V Series Proxy to communicate with GigaVUE® V Series Nodes                                            |
| Inbound                | UDP                 | UDPGRE                          | 4754                                   | Ingress Tunnel                              | Allows to UDPGRE tunnel to communicate and tunnel traffic toGigaVUE V Series Nodes                                   |
| Outbound               | Custom TCP<br>Rule  | TCP                             | 5671                                   | GigaVUE-FM<br>IP                            | Allows GigaVUE® V Series Node to communicate and tunnel traffic to the Tool                                          |
| Outbound               | Custom UDP<br>Rule  | UDP (VXLAN) IP Protocol (L2GRE) | • VXLAN (default 4789) • L2GRE (IP 47) | Tool IP                                     | Allows GigaVUE® V Series Node to communicate and tunnel traffic to the Tool                                          |
| Outbound<br>(optional) | Custom ICMP<br>Rule | ICMP                            | echo     request     echo reply        | Tool IP                                     | Allows GigaVUE® V Series Node to health check the tunnel destination traffic.                                        |

| Direction                         | Туре               | Protocol | Port | CIDR                        | Purpose                                                      |  |
|-----------------------------------|--------------------|----------|------|-----------------------------|--------------------------------------------------------------|--|
| GigaVUE V Series Proxy (optional) |                    |          |      |                             |                                                              |  |
| Inbound                           | Custom TCP<br>Rule | TCP      | 8890 | GigaVUE-FM<br>IP            | Allows GigaVUE-FM to communicate with GigaVUE V Series Proxy |  |
| Outbound                          | Custom TCP<br>Rule | TCP      | 8889 | GigaVUE V<br>Series Node IP | Allows GigaVUE-FM to communicate with GigaVUE V Series Node  |  |

## GigaVUE Cloud Suite for VMware

GigaVUE Cloud Suite for VMware acquires, optimizes, and distributes selected traffic to your monitoring and security tools. GigaVUE Cloud Suites for VMware provides tight integration with orchestration tools to deliver intelligent network traffic visibility for workloads running in Virtual machine in VMware. GigaVUE-FM, part of the Cloud Suite, works with VMware vCenter and NSX-T to automatically deploy GigaVUE V Series Node to support a growing private cloud infrastructure. GigaVUE-FM leverages dynamic service chaining and workload relocation monitoring to ensure visibility and policy integrity.

Refer to the following topics for the requirements and prerequisites for configuring the GigaVUE Cloud Suite for VMware on the vCenter and NSX-T

- Prerequisites for Integrating GigaVUE V Series Nodes with vCenter
- Prerequisites for Integrating GigaVUE V Series Nodes with NSX-T

# Prerequisites for Integrating GigaVUE V Series Nodes with vCenter

This section describes the requirements and prerequisites for configuring the vCenter. Refer to the following section for details.

- Network Firewall Requirements for ESXi
- Recommended Instance Types for ESXi
- Required VMware Virtual Center Privileges

**NOTE:** To support internationalized characters in the VMware vCenter environment ensure that the vCenter character encoding is set to UTF-8.

## Network Firewall Requirements for ESXi

Following are the Network Firewall Requirements for GigaVUE V Series Node deployment.

| Source                    | Destination               | Source Port                              | Destination<br>Port | Protocol | Service                                           | Purpose                                                                                            |  |
|---------------------------|---------------------------|------------------------------------------|---------------------|----------|---------------------------------------------------|----------------------------------------------------------------------------------------------------|--|
| GigaVUE-FM                | ESXi hosts                | ESXi hosts Any (1024-<br>65535)          |                     | TCP      | https                                             | Allows<br>GigaVUE-FM to<br>communicate with                                                        |  |
|                           | vCenter                   |                                          |                     |          |                                                   | vCenter and all<br>ESXi hosts to<br>import the V Series<br>OVA files                               |  |
| GigaVUE-FM                | GigaVUE V<br>Series Nodes | Any (1024-<br>65535)                     | 8889                | TCP      | Custom API                                        | Allows GigaVUE-FM to communicate with GigaVUE V Series Node                                        |  |
| GigaVUE-FM                | GigaVUE V<br>Series Nodes | Any (1024-<br>65535)                     | 5671                | TCP      | Custom<br>TCP                                     | Allows GigaVUE-<br>FM to receive the<br>traffic health<br>updates with<br>GigaVUE V Series<br>Node |  |
| Administrator             | GigaVUE-FM                | Any (1024-<br>65535)                     | 443                 | TCP      | https                                             | Management connection to GigaVUE-FM                                                                |  |
|                           |                           | 03333)                                   | 22                  |          | ssh                                               |                                                                                                    |  |
| Remote Source             | GigaVUE V<br>Series Nodes | Custom Port<br>(VXLAN and<br>UDPGRE),N/A | 4789                | UDP      | VXLAN                                             | Allows to UDPGRE Tunnel to communicate                                                             |  |
|                           | for GRE                   |                                          | N/A                 | IP 47    | GRE                                               | and tunnel traffic to<br>GigaVUE V Series                                                          |  |
|                           |                           | 4754                                     | UDP                 | UDPGRE   | Nodes (Applicable for Tunnel Ingress option only) |                                                                                                    |  |
| GigaVUE V<br>Series Nodes |                           | Custom Port<br>(VXLAN),N/A for           | 4789                | UDP      | VXLAN                                             | Allows GigaVUE V Series Node to                                                                    |  |
|                           |                           | GKE                                      | N/A                 | IP 47    | GRE                                               | communicate and tunnel traffic to the Tool                                                         |  |

| GigaVUE V<br>Series Nodes | Tool/ HC Series instance | N/A                  | N/A                  | ICMP | Echo<br>Request<br>Echo<br>Response | Allows GigaVUE V<br>Series Node to<br>health check<br>tunnel destination<br>traffic (Optional)         |
|---------------------------|--------------------------|----------------------|----------------------|------|-------------------------------------|----------------------------------------------------------------------------------------------------|
| GigaVUE V<br>Series Nodes | GigaVUE-FM               | Any (1024-<br>65535) | Any (1024-<br>65535) | TCP  | Custom<br>TCP                       | Allows GigaVUE V<br>Series Nodes to<br>communicate the<br>traffic health<br>updates with<br>GigaVUE-FM |

### Recommended Instance Types for ESXi

The instance size of the V Series is configured on the OVF file and packaged as part of the OVA image file. The following table lists the available instance types and sizes based on memory and the number of vCPUs for a single V series node. Instances sizes can be different for V Series nodes in different ESXi hosts and the default size is Small.

| Туре   | Memory | vCPU   | Disk space | vNIC                    |
|--------|--------|--------|------------|-------------------------|
| Small  | 4GB    | 2 vCPU | 8GB        | 1 Management interface, |
| Medium | 8GB    | 4 vCPU |            | 1 Tunnel interface, and |
| Large  | 16GB   | 8 vCPU |            | 8 vTAP interfaces       |

Note: Refer to Support, Sales, or Professional Services for deployment optimization.

#### Required VMware Virtual Center Privileges

This section lists the minimum privileges required for the GigaVUE-FM user in Virtual Center. You assign privileges to Virtual Center users by selecting **Administration** from the left navigation pane. Then select **Roles** under the **Access Control**. Roles should be applied at the vSphere Virtual Center level and not the Data Center or Host levels.

The following table lists the minimum required permissions for GigaVUE-FM to manage the virtual center user with roles specified above.

| Category           | Required Privilege | Purpose                  |
|--------------------|--------------------|--------------------------|
| Datastore          | Allocate space     | V Series Node Deployment |
| Distributed Switch | VSPAN Operation    | VDS Tapping              |
| Folder             | Create Folder      | V Series Node Deployment |

| Category        | Required Privilege                                                                                                    | Purpose                                                                                     |
|-----------------|----------------------------------------------------------------------------------------------------|---------------------------------------------------------------------------------------------|
| Host            | Configuration  Network Configuration                                                                                            | VSS Tapping                                                                                 |
|                 | Inventory  • Modify Cluster                                                                                                    | Pin V Series Node to the host in cluster configurations. This prevents automatic migration. |
| Network         | <ul><li>Assign network</li><li>Configure</li></ul>                                                                              | <ul><li>V Series Node Deployment/VSS Tapping</li><li>V Series Node Deployment</li></ul>     |
| Resource        | Assign virtual machine to resource pool                                                                                         | V Series Node Deployment                                                                    |
| vApp            | <ul> <li>Import</li> <li>vApp instance<br/>configuration</li> <li>vApp application<br/>configuration</li> </ul>                 | V Series Node Deployment                                                                    |
| Virtual machine | <ul><li>Configuration</li><li>Add new disk</li><li>Add or remove device</li><li>Modify device settings</li><li>Rename</li></ul> | V Series Node Deployment/VSS Tapping                                                        |
|                 | Interaction  Connect devices  Power on  Power Off  Reset                                                                        | V Series Node Deployment                                                                    |
|                 | Inventory  Create from existing  Remove                                                                                         | V Series Node Deployment                                                                    |
|                 | Provisioning  Clone virtual machine                                                                                             | V Series Node Deployment                                                                    |

# Prerequisites for Integrating GigaVUE V Series Nodes with NSX-T

This section describes the requirements and prerequisites for configuring the NSX-T. Refer to the following section for details.

- Network Firewall Requirements for NSX-T
- Recommended Instance Types for NSX-T
- Required VMware Virtual Center Privileges

Note: NSX-T is different than the ESXi implementation for hosting the V Series OVA file on an image server. In that you need to have an image server to host the V Series image file. The default http port supported is 80. However, if the image server listens on any port other than the default http port then, the port number should be provided in the image URL. For example: If the image server listens on port 8080, then the image URL should be http://IP\_Address:8080/path\_to\_ova.

### **Network Firewall Requirements for NSX-T**

Following are the Network Firewall Requirements for GigaVUE V Series Node deployment.

| Source        | Destination               | Source Port                              | Destination<br>Port | Protocol | Service       | Purpose                                                                                            |
|---------------|---------------------------|------------------------------------------|---------------------|----------|---------------|----------------------------------------------------------------------------------------------------|
| GigaVUE-FM    | ESXi hosts  NSX-T Manager | Any (1024-<br>65535)                     | 443                 | TCP      | https         | Allows GigaVUE-<br>FM to<br>communicate<br>with vCenter,                                           |
|               | vCenter                   |                                          |                     |          |               | NSX-T and all ESXi hosts.                                                                          |
| GigaVUE-FM    | GigaVUE V<br>Series Node  | Any (1024-<br>65535)                     | 8889                | TCP      | Custom API    | Allows GigaVUE-<br>FM to<br>communicate<br>with GigaVUE V<br>Series Node                           |
| Administrator | GigaVUE-FM                | Any (1024-<br>65535)                     | 443                 | TCP      | https         | Management connection to                                                                           |
|               |                           |                                          | 22                  |          | ssh           | GigaVUE-FM                                                                                         |
| GigaVUE-FM    | GigaVUE V<br>Series Node  | Any (1024-<br>65535)                     | 5671                | TCP      | Custom<br>TCP | Allows GigaVUE-<br>FM to receive the<br>traffic health<br>updates with<br>GigaVUE V<br>Series Node |
| Remote Source | Series Node (VXLAN a      | Custom Port<br>(VXLAN and<br>UDPGRE),N/A | 4789                | UDP      | VXLAN         | Allows to UDPGRE Tunnel to communicate                                                             |
|               |                           | / '                                      | N/A                 | IP 47    | GRE           | and tunnel traffic<br>to GigaVUE V<br>Series Nodes                                                 |
|               |                           |                                          | 4754                | UDP      | UDPGRE        | (Applicable for Tunnel Ingress option only)                                                        |

| GigaVUE V<br>Series Node   | Tool/ HC Series instance | Custom Port<br>(VXLAN),N/A for<br>GRE | 4789<br>  N/A  | UDP  | VXLAN            | Allows GigaVUE V Series Node to communicate and tunnel traffic to the Tool              |
|----------------------------|--------------------------|---------------------------------------|----------------|------|------------------|-----------------------------------------------------------------------------------------|
| GigaVUE V<br>Series Node   | Tool/ HC Series instance | N/A                                   | N/A            | ICMP | echo<br>Request  | Allows V Series node to health                                                          |
|                            |                          |                                       |                |      | echo<br>Response | check tunnel<br>destination traffic<br>(Optional)                                       |
| GigaVUE V<br>Series Node   | GigaVUE-FM               | Any (1024-<br>65535)                  | 5671           | TCP  | Custom<br>TCP    | Allows GigaVUE V Series Nodes to communicate the traffic health updates with GigaVUE-FM |
| GigaVUE-FM                 | External Image           | Any (1024-                            | Custom port on | TCP  | http             | Access to image                                                                         |
| NSX-T                      | Server URL               | 65535)                                | web Server     |      |                  | server to image lookup and                                                              |
| Manager                    | _                        |                                       |                |      |                  | checks, and                                                                             |
| vCenter                    | _                        |                                       |                |      |                  | downloading the                                                                         |
| ESXi host                  |                          |                                       |                |      |                  | image                                                                                   |
| NSX-T                      | GigaVUE-FM               | Any (1024-                            | 443            | TCP  | http             | When using                                                                              |
| Manager vCenter  ESXi host | _                        | 65535)                                |                |      |                  | GigaVUE-FM as<br>the image server<br>for uploading the<br>GigaVUE V                     |
| ESALIOSE                   |                          |                                       |                |      |                  | Series Image.                                                                           |

### Recommended Instance Types for NSX-T

The instance size of the V Series is configured on the OVF file and packaged as part of the OVA image file. The following table lists the available instance types and sizes based on memory and the number of vCPUs for a single V series node. Instances sizes can be different for V Series nodes in different NSX-T hosts and the default size is Small.

| Туре   | Memory | vCPU   | Disk space | Recommended<br>Traffic Volume |
|--------|--------|--------|------------|-------------------------------|
| Small  | 4GB    | 2 vCPU | 8GB        | upto 2G                       |
| Medium | 8GB    | 4 vCPU | 8GB        | upto 4G                       |
| Large  | 16GB   | 8 vCPU | 8GB        | More than 4G                  |

For more specific throughput information on specific applications, please contact Gigamon Support.

#### Required VMware Virtual Center Privileges

This section lists the minimum privileges required for the GigaVUE-FM user in Virtual Center.

The following table lists the minimum required permissions for GigaVUE-FM to manage the virtual center user with roles specified above.

| Category        | Required Privilege                  | Purpose                                                                                                    |
|-----------------|-------------------------------------|----------------------------------------------------------------------------------------------------|
| vApp            | vApp application configuration      | V Series Node Deployment                                                                                        |
| Virtual machine | Interaction  ■ Power on ■ Power Off | <ul> <li>V Series Node Deployment</li> <li>Used to power on and power off GigaVUE V Series<br/>Node.</li> </ul> |

# GigaVUE-FM Version Compatibility Matrix

The following tables list the different versions of GigaVUE Fabric components with different versions of GigaVUE-FM.

**Note:** GigaVUE-FM version 6.6 supports the latest fabric components version as well as (n-1) and (n-2) versions. It is always recommended to use the latest version of fabric components with GigaVUE-FM, for better compatibility.

# Version Compatibility for GigaVUE V Series Node Configuration

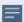

The following fabric components are renamed as follows:

- G-vTAP Agents UCT-V
- G-vTAP Controller UCT-V Controller

| GigaVUE-FM | GigaVUE Cloud<br>Suites                                              | UCT-V   | UCT-V<br>Controller | GigaVUE<br>V Series<br>Node | GigaVUE<br>V Series<br>Proxy |
|------------|----------------------------------------------------------------------|---------|---------------------|-----------------------------|------------------------------|
|            | AWS                                                                  | v6.6.00 | v6.6.00             | v6.6.00                     | v6.6.00                      |
| 6.6.00     | Azure                                                                | v6.6.00 | v6.6.00             | v6.6.00                     | v6.6.00                      |
| 0.0.00     | OpenStack                                                            | v6.6.00 | v6.6.00             | v6.6.00                     | v6.6.00                      |
|            | VMware                                                               | N/A     | N/A                 | v6.6.00                     | N/A                          |
|            | VMware ESXi (using<br>Third Party<br>Orchestration)                  | v6.6.00 | v6.6.00             | v6.6.00                     | v6.6.00                      |
|            | VMware NSX-T Federated Environment (using Third party Orchestration) | v6.6.00 | v6.6.00             | v6.6.00                     | v6.6.00                      |
|            | Nutanix                                                              | N/A     | N/A                 | v6.6.00                     | v600                         |
|            | Third Party<br>Orchestration                                         | v6.6.00 | v6.6.00             | v6.6.00                     | v6.6.00                      |
|            | AWS                                                                  | v6.5.00 | v6.5.00             | v6.5.00                     | v6.5.00                      |
| 6.5.00     | Azure                                                                | v6.5.00 | v6.5.00             | v6.5.00                     | v6.5.00                      |
| 0.0.00     | OpenStack                                                            | v6.5.00 | v6.5.00             | v6.5.00                     | v6.5.00                      |
|            | VMware                                                               | N/A     | N/A                 | v6.5.00                     | N/A                          |
|            | VMware ESXi (using<br>Third Party<br>Orchestration)                  | v6.5.00 | v6.5.00             | v6.5.00                     | v6.5.00                      |
|            | VMware NSX-T Federated Environment (using Third party Orchestration) | v6.5.00 | v6.5.00             | v6.5.00                     | v6.5.00                      |
|            | Nutanix                                                              | N/A     | N/A                 | v6.5.00                     | v6.5.00                      |
|            | Third Party<br>Orchestration                                         | v6.5.00 | v6.5.00             | v6.5.00                     | v6.5.00                      |

| GigaVUE-FM | GigaVUE Cloud<br>Suites                                                          | UCT-V   | UCT-V<br>Controller | GigaVUE<br>V Series<br>Node | GigaVUE<br>V Series<br>Proxy |
|------------|----------------------------------------------------------------------------------|---------|---------------------|-----------------------------|------------------------------|
|            | AWS                                                                              | v6.4.00 | v6.4.00             | v6.4.00                     | v6.4.00                      |
| 6.4.00     | Azure                                                                            | v6.4.00 | v6.4.00             | v6.4.00                     | v6.4.00                      |
| 0.4.00     | OpenStack                                                                        | v6.4.00 | v6.4.00             | v6.4.00                     | v6.4.00                      |
|            | VMware                                                                           | N/A     | N/A                 | v6.4.00                     | N/A                          |
|            | VMware ESXi (using Third Party Orchestration)                                    | v6.4.00 | v6.4.00             | v6.4.00                     | v6.4.00                      |
|            | VMware NSX-T<br>Federated<br>Environment (using<br>Third party<br>Orchestration) | v6.4.00 | v6.4.00             | v6.4.00                     | v6.4.00                      |
|            | Nutanix                                                                          | N/A     | N/A                 | v6.4.00                     | v6.4.00                      |
|            | Third Party<br>Orchestration                                                     | v6.4.00 | v6.4.00             | v6.4.00                     | v6.4.00                      |

| GigaVUE-FM | GigaVUE<br>Cloud Suites   | G-vTAP<br>Agent | G-vTAP<br>Controller | GigaVUE<br>V Series<br>Node | GigaVUE<br>V Series<br>Proxy |
|------------|---------------------------|-----------------|----------------------|-----------------------------|------------------------------|
|            | AWS                       | v6.3.00         | v6.3.00              | v6.3.00                     | v6.3.00                      |
| 6.3.00     | Azure                     | v6.3.00         | v6.3.00              | v6.3.00                     | v6.3.00                      |
| 0.0.00     | OpenStack                 | v6.3.00         | v6.3.00              | v6.3.00                     | v6.3.00                      |
|            | VMware                    | N/A             | N/A                  | v6.3.00                     | N/A                          |
|            | Nutanix                   | N/A             | N/A                  | v6.3.00                     | v6.3.00                      |
|            | Third Party Orchestration | v6.3.00         | v6.3.00              | v6.3.00                     | v6.3.00                      |
|            |                           |                 |                      |                             |                              |

| GigaVUE-FM | GigaVUE<br>Cloud Suites      | G-vTAP<br>Agent | G-vTAP<br>Controller | GigaVUE<br>V Series<br>Node | GigaVUE<br>V Series<br>Proxy |  |  |  |
|------------|------------------------------|-----------------|----------------------|-----------------------------|------------------------------|--|--|--|
|            | AWS                          | v6.2.00         | v6.2.00              | v6.2.00                     | v6.2.00                      |  |  |  |
| 6.2.00     | Azure                        | v6.2.00         | v6.2.00              | v6.2.00                     | v6.2.00                      |  |  |  |
| 0.2.00     | OpenStack                    | v6.2.00         | v6.2.00              | v6.2.00                     | v6.2.00                      |  |  |  |
|            | VMware                       | N/A             | N/A                  | v6.2.00                     | N/A                          |  |  |  |
|            | Nutanix                      | N/A             | N/A                  | v6.2.00                     | v6.2.00                      |  |  |  |
|            | Third Party<br>Orchestration | v6.2.00         | v6.2.00              | v6.2.00                     | v6.2.00                      |  |  |  |
|            |                              |                 |                      |                             |                              |  |  |  |
|            | AWS                          | v6.1.00         | v6.1.00              | v6.1.00                     | v6.1.00                      |  |  |  |
| 6.1.00     | Azure                        | v6.1.00         | v6.1.00              | v6.1.00                     | v6.1.00                      |  |  |  |
| 0.1.00     | OpenStack                    | v6.1.00         | v6.1.00              | v6.1.00                     | v6.1.00                      |  |  |  |
|            | VMware                       | N/A             | N/A                  | v6.1.00                     | N/A                          |  |  |  |
|            | Nutanix                      | N/A             | N/A                  | v6.1.00                     | v6.1.00                      |  |  |  |
|            | Third Party Orchestration    | v6.1.00         | v6.1.00              | v6.1.00                     | v6.1.00                      |  |  |  |
|            |                              |                 |                      |                             |                              |  |  |  |
|            | AWS                          | v1.8-7          | v1.8-7               | v2.7.0                      | v2.7.0                       |  |  |  |
| 6.0.00     | Azure                        | v1.8-7          | v1.8-7               | v2.7.0                      | v2.7.0                       |  |  |  |
| 0.0.00     | OpenStack                    | v1.8-7          | v1.8-7               | v2.7.0                      | v2.7.0                       |  |  |  |
|            | VMware                       | N/A             | N/A                  | v2.7.0                      | N/A                          |  |  |  |
|            | AnyCloud                     | v1.8-7          | v1.8-7               | v2.7.0                      | v2.7.0                       |  |  |  |
|            |                              |                 |                      |                             |                              |  |  |  |
| 5.16.00    | AWS                          | v1.8-5          | v1.8-5               | v2.6.0                      | v2.6.0                       |  |  |  |
|            | Azure                        | v1.8-5          | v1.8-5               | v2.6.0                      | v2.6.0                       |  |  |  |
|            | OpenStack                    | v1.8-5          | v1.8-5               | v2.6.0                      | v2.6.0                       |  |  |  |
|            | VMware                       | N/A             | N/A                  | v2.6.0                      | N/A                          |  |  |  |
|            | AnyCloud                     | v1.8-5          | v1.8-5               | v2.6.0                      | v2.6.0                       |  |  |  |

| GigaVUE-FM | GigaVUE<br>Cloud Suites | G-vTAP<br>Agent | G-vTAP<br>Controller | GigaVUE<br>V Series<br>Node | GigaVUE<br>V Series<br>Proxy |  |  |
|------------|-------------------------|-----------------|----------------------|-----------------------------|------------------------------|--|--|
|            |                         |                 |                      |                             |                              |  |  |
|            | AWS                     | v1.8-5          | v1.8-5               | v2.5.0                      | v2.5.0                       |  |  |
| 5.15.00    | Azure                   | v1.8-5          | v1.8-5               | v2.5.0                      | v2.5.0                       |  |  |
| 0.10.00    | OpenStack               | v1.8-5          | v1.8-5               | v2.5.0                      | v2.5.0                       |  |  |
|            | VMware                  | N/A             | N/A                  | v2.5.0                      | N/A                          |  |  |
|            | AnyCloud                | v1.8-5          | v1.8-5               | v2.5.0                      | v2.5.0                       |  |  |
|            |                         |                 |                      |                             |                              |  |  |
|            | AWS                     | v1.8-4          | v1.8-4               | v2.4.0                      | v2.4.0                       |  |  |
| 5.14.00    | Azure                   | v1.8-4          | v1.8-4               | v2.4.0                      | v2.4.0                       |  |  |
| 3.14.00    | OpenStack               | v1.8-4          | v1.8-4               | v2.4.0                      | v2.4.0                       |  |  |
|            | VMware                  | N/A             | N/A                  | v2.4.0                      | N/A                          |  |  |
|            | AnyCloud                | v1.8-4          | v1.8-4               | v2.4.0                      | v2.4.0                       |  |  |
|            |                         |                 |                      |                             |                              |  |  |
|            | AWS                     | v1.8-3          | v1.8-3               | v2.3.3                      | v2.3.3                       |  |  |
| 5.13.01    | Azure                   | v1.8-3          | v1.8-3               | v2.3.3                      | v2.3.3                       |  |  |
| 3.13.01    | OpenStack               | v1.8-3          | v1.8-3               | v2.3.3                      | v2.3.3                       |  |  |
|            | VMware                  | N/A             | N/A                  | v2.3.3                      | N/A                          |  |  |
|            | AnyCloud                | v1.8-3          | v1.8-3               | v2.3.3                      | v2.3.3                       |  |  |
|            |                         |                 |                      |                             |                              |  |  |
| 5.13.00    | AWS                     | v1.8-2          | v1.8-2               | v2.3.0                      | v2.3.0                       |  |  |
|            | Azure                   | v1.8-2          | v1.8-2               | v2.3.0                      | v2.3.0                       |  |  |
|            | OpenStack               | v1.8-2          | v1.8-2               | v2.3.0                      | v2.3.0                       |  |  |
|            | VMware                  | N/A             | N/A                  | v2.3.1                      | N/A                          |  |  |

| GigaVUE-FM | GigaVUE<br>Cloud Suites | G-vTAP<br>Agent | G-vTAP<br>Controller | GigaVUE<br>V Series<br>Node | GigaVUE<br>V Series<br>Proxy |
|------------|-------------------------|-----------------|----------------------|-----------------------------|------------------------------|
|            | AWS                     | v1.8-1          | v1.8-1               | v2.2.0                      | v2.2.0                       |
| 5.12.01    | OpenStack               | v1.8-1          | v1.8-1               | v2.2.0                      | v2.2.0                       |
|            | VMware                  | N/A             | N/A                  | v2.2.1                      | N/A                          |
|            |                         |                 |                      |                             |                              |
|            | AWS                     | v1.7-1          | v1.7-1               | v2.1.0                      | v2.1.0                       |
| 5.12.00    | OpenStack               | v1.7-1          | v1.7-1               | v2.1.0                      | v2.1.0                       |
|            | VMware                  | N/A             | N/A                  | v2.2.0                      | N/A                          |

## Supported GigaSMART Operations

The following table lists the supported GigaSMART operations by GigaVUE V Series Nodes.

| GigaSMAR<br>T Operation                   | GigaVUE<br>Cloud<br>Suite for<br>AWS | GigaVUE<br>Cloud<br>Suite for<br>Azure | GigaVUE<br>Cloud<br>Suite for<br>OpenStac<br>k | GigaVUE<br>Cloud<br>Suite for<br>VMware<br>(ESXi) | GigaVUE<br>Cloud<br>Suite for<br>VMware<br>(NSX-T) | GigaVUE Clou<br>d Suite for<br>Third Party<br>Orchestration | GigaVUE<br>Cloud<br>Suite for<br>Nutanix |
|-------------------------------------------|--------------------------------------|----------------------------------------|------------------------------------------------|---------------------------------------------------|----------------------------------------------------|-------------------------------------------------------------|------------------------------------------|
| Masking                                   | ✓                                    | ✓                                      | ✓                                              | ✓                                                 | ✓                                                  | ✓                                                           | ✓                                        |
| Packet Slicing                            | ✓                                    | ✓                                      | ✓                                              | ✓                                                 | ✓                                                  | ✓                                                           | ✓                                        |
| De-Duplication                            | ✓                                    | ✓                                      | ✓                                              | ✓                                                 | ✓                                                  | ✓                                                           | ✓                                        |
| Application<br>Metadata<br>Exporter (AMX) | ✓                                    | ✓                                      | ×                                              | ✓                                                 | ✓                                                  | <b>√</b>                                                    | ×                                        |
| L2GRE Tunnel<br>Encapsulation             | ✓                                    | ×                                      | <b>√</b>                                       | ✓                                                 | ✓                                                  | ✓                                                           | ✓                                        |
| VXLAN Tunnel<br>Encapsulation             | ✓                                    | ✓                                      | ✓                                              | ✓                                                 | ✓                                                  | ✓                                                           | ✓                                        |
| L2GRE Tunnel<br>Decapsulation             | ✓                                    | *                                      | ✓                                              | ✓                                                 | ✓                                                  | ✓                                                           | ✓                                        |
| VXLAN Tunnel<br>Decapsulation             | ✓                                    | ✓                                      | ✓                                              | ✓                                                 | ✓                                                  | ✓                                                           | ✓                                        |
| ERSPAN Tunnel Decapsulation               | ✓                                    | *                                      | <b>√</b>                                       | ✓                                                 | ✓                                                  | ✓                                                           | ✓                                        |
| UDPGRE                                    | ✓                                    | ×                                      | ✓                                              | ✓                                                 | ✓                                                  | ✓                                                           | ×                                        |

| GigaSMAR<br>T Operation                           | GigaVUE<br>Cloud<br>Suite for<br>AWS | GigaVUE<br>Cloud<br>Suite for<br>Azure | GigaVUE<br>Cloud<br>Suite for<br>OpenStac<br>k | GigaVUE<br>Cloud<br>Suite for<br>VMware<br>(ESXi) | GigaVUE<br>Cloud<br>Suite for<br>VMware<br>(NSX-T) | GigaVUE Clou<br>d Suite for<br>Third Party<br>Orchestration | GigaVUE<br>Cloud<br>Suite for<br>Nutanix |
|---------------------------------------------------|--------------------------------------|----------------------------------------|------------------------------------------------|---------------------------------------------------|----------------------------------------------------|-------------------------------------------------------------|------------------------------------------|
| Tunnel<br>Decapsulation                           |                                      |                                        |                                                |                                                   |                                                    |                                                             |                                          |
| GENEVE<br>Decap                                   | ✓                                    | *                                      | *                                              | *                                                 | ✓<br>(NSX-T)                                       | *                                                           | *                                        |
| Header<br>Stripping                               | ✓                                    | ✓                                      | ✓                                              | ✓                                                 | ✓                                                  | <b>√</b>                                                    | ✓                                        |
| Header<br>Addition                                | ×                                    | ×                                      | ×                                              | ×                                                 | ×                                                  | *                                                           | ×                                        |
| FlowVUE (IP-<br>based)                            | ×                                    | ×                                      | ×                                              | ×                                                 | ×                                                  | *                                                           | ×                                        |
| Adaptive Packet Filtering (APF) without RegEx     | <b>√</b>                             | <b>√</b>                               | ✓                                              | ✓                                                 | ✓                                                  | <b>√</b>                                                    | <b>√</b>                                 |
| Application<br>Session<br>Filtering (ASF)         | <b>√</b>                             | <b>√</b>                               | ×                                              | <b>√</b>                                          | ✓                                                  | ✓                                                           | <b>√</b>                                 |
| Application<br>Filtering<br>Intelligence<br>(AFI) | <b>√</b>                             | <b>√</b>                               | ×                                              | <b>√</b>                                          | <b>√</b>                                           | ✓                                                           | <b>√</b>                                 |
| Application<br>Metadata<br>Intelligence<br>(AMI)  | <b>√</b>                             | <b>√</b>                               | ×                                              | <b>√</b>                                          | <b>√</b>                                           | ✓                                                           | <b>√</b>                                 |
| NetFlow                                           | ✓                                    | ✓                                      | ×                                              | ✓                                                 | ✓                                                  | ✓                                                           | ✓                                        |
| Application<br>Visualization                      | ✓                                    | ✓                                      | *                                              | ✓                                                 | ✓                                                  | ✓                                                           | ✓                                        |
| Load Balancing (Stateless)                        | ✓                                    | ✓                                      | ✓                                              | ✓                                                 | ✓                                                  | ✓                                                           | ✓                                        |
| Load Balancing<br>(Stateful)                      | ×                                    | ×                                      | ×                                              | ×                                                 | ×                                                  | ×                                                           | ×                                        |

| GigaSMAR<br>T Operation                                     | GigaVUE<br>Cloud<br>Suite for<br>AWS | GigaVUE<br>Cloud<br>Suite for<br>Azure | GigaVUE<br>Cloud<br>Suite for<br>OpenStac<br>k | GigaVUE<br>Cloud<br>Suite for<br>VMware<br>(ESXi) | GigaVUE<br>Cloud<br>Suite for<br>VMware<br>(NSX-T) | GigaVUE Clou<br>d Suite for<br>Third Party<br>Orchestration | GigaVUE<br>Cloud<br>Suite for<br>Nutanix |
|-------------------------------------------------------------|--------------------------------------|----------------------------------------|------------------------------------------------|---------------------------------------------------|----------------------------------------------------|-------------------------------------------------------------|------------------------------------------|
| SSL Decryption<br>for Out-of-Band<br>Tools (Passive<br>SSL) | ✓                                    | <b>√</b>                               | ✓                                              | <b>√</b>                                          | ×                                                  | <b>√</b>                                                    | <b>√</b>                                 |
| SSL Decryption for Inline Tools                             | *                                    | ×                                      | ×                                              | ×                                                 | ×                                                  | ×                                                           | ×                                        |
| 5G-Service<br>Based<br>Interface<br>Application<br>(5G-SBI) | ×                                    | ×                                      | <b>√</b>                                       | <b>√</b>                                          | <b>√</b>                                           | <b>√</b>                                                    | ×                                        |

### Troubleshooting

The following commands can be used for debugging and troubleshooting.

| Command                                                | Location                                                          | Use                                                                                                    |
|--------------------------------------------------------|-------------------------------------------------------------------|----------------------------------------------------------------------------------------------------|
| 1   apiv -x post system/sysdumpGenerate << EOF 2   EOF | <ul> <li>/var/crash</li> <li>/var/opt/vseries/sysdumps</li> </ul> | This command can be used to the Software Version and the build information.  This command is used to generate the system dump and to collect statistics and logs.  Sysdumps are also generated |

|                                                  |                                                          | automatically by the process manager when there is a crash. These sysdump files can be used to troubleshoot the system |
|--------------------------------------------------|----------------------------------------------------------|----------------------------------------------------------------------------------------------------|
| apiv stats                                       | /var/opt/vseries/sysdumps/sysdum<br>p-vseries-date-time/ | This command can be used in system console to troubleshoot networking issues.                                          |
| ip rule > /tmp/networks.txt                      | /tmp/networks.txt                                        | This command can be used in system console to troubleshoot networking issues.                                          |
| ip -6 rule >> /tmp/networks.txt                  | /tmp/networks.txt                                        | This command can be used in system console to troubleshoot networking issues.                                          |
| cat /etc/iproute2/rt_tables >> /tmp/networks.txt | /tmp/networks.txt                                        | This command can be used in system console to                                                                          |

|                                                                 |                   | troubleshoot networking issues.                                               |
|-----------------------------------------------------------------|-------------------|-------------------------------------------------------------------------------|
| ip route list table all >> /tmp/networks.txt                    | /tmp/networks.txt | This command can be used in system console to troubleshoot networking issues. |
| ip -6 route list table all >> /tmp/networks.txt                 | /tmp/networks.txt | This command can be used in system console to troubleshoot networking issues. |
| find /etc/netplan/* -print -exec cat {} >> /tmp/networks.txt \; | /tmp/networks.txt | This command can be used in system console to troubleshoot networking issues. |

# GigaVUE V Series Logs and Commands

#### **CLI Commands**

| Device/Component        | Platform                     | Commands |
|-------------------------|------------------------------|----------|
| UCT-V Controller        | AWS/OpenStack/Azure/Anycloud | uctvr    |
| UCT-V OVS<br>Controller | OpenStack                    | uctvr    |

| Device/Component | Platform                     | Commands |  |
|------------------|------------------------------|----------|--|
| UCT-V            | AWS/OpenStack/Azure/Anycloud | uctvl    |  |
| UCT-V OVS Agent  | OpenStack                    | uctvl    |  |

### Logs

| Device/Component          | Platform                     | Logs                                                        |
|---------------------------|------------------------------|-------------------------------------------------------------|
| Fabric Manager(FM)        | NA                           | https:// <fm<br>IP&gt;/api/0.9/sys/log/file/vmm.log</fm<br> |
| UCT-V Controller          | AWS/OpenStack/Azure/Anycloud | /var/log                                                    |
| UCT-V OVS Controller      | OpenStack                    | /var/log/syslog                                             |
| UCT-V                     | AWS/OpenStack/Azure/Anycloud | /var/log                                                    |
| UCT-V OVS Agent           | OpenStack                    | /var/log/uctv.log                                           |
| GigaVUE V Series<br>Proxy | AWS/OpenStack/Azure/Anycloud | /var/log                                                    |

### **Additional Sources of Information**

This appendix provides additional sources of information. Refer to the following sections for details:

- Documentation
- Documentation Feedback
- Contact Technical Support
- Contact Sales
- The VÜE Community

### Documentation

This table lists all the guides provided for GigaVUE Cloud Suite software and hardware. The first row provides an All-Documents Zip file that contains all the guides in the set for the release.

**NOTE:** In the online documentation, view What's New to access quick links to topics for each of the new features in this Release; view Documentation Downloads to download all PDFs.

Table 1: Documentation Set for Gigamon Products

#### GigaVUE Cloud Suite 6.6 Hardware and Software Guides

**DID YOU KNOW?** If you keep all PDFs for a release in common folder, you can easily search across the doc set by opening one of the files in Acrobat and choosing **Edit > Advanced Search** from the menu. This opens an interface that allows you to select a directory and search across all PDFs in a folder.

#### Hardware

how to unpack, assemble, rack-mount, connect, and initially configure ports the respective GigaVUE Cloud Suite devices; reference information and specifications for the respective GigaVUE Cloud Suite devices

GigaVUE-HC1 Hardware Installation Guide

GigaVUE-HC2 Hardware Installation Guide

GigaVUE-HC3 Hardware Installation Guide

GigaVUE-HC1-Plus Hardware Installation Guide

GigaVUE-HCT Hardware Installation Guide

GigaVUE-TA25 Hardware Installation Guide

GigaVUE-TA25E Hardware Installation Guide

GigaVUE-TA100 Hardware Installation Guide

GigaVUE-TA200 Hardware Installation Guide

Additional Sources of Information 42

#### GigaVUE Cloud Suite 6.6 Hardware and Software Guides

GigaVUE-TA200E Hardware Installation Guide

GigaVUE-TA400 Hardware Installation Guide

GigaVUE-OS Installation Guide for DELL S4112F-ON

G-TAP A Series 2 Installation Guide

GigaVUE M Series Hardware Installation Guide

GigaVUE-FM Hardware Appliances Guide

Software Installation and Upgrade Guides

GigaVUE-FM Installation, Migration, and Upgrade Guide

GigaVUE-OS Upgrade Guide

GigaVUE V Series Migration Guide

#### **Fabric Management and Administration Guides**

#### **GigaVUE Administration Guide**

covers both GigaVUE-OS and GigaVUE-FM

#### GigaVUE Fabric Management Guide

how to install, deploy, and operate GigaVUE-FM; how to configure GigaSMART operations; covers both GigaVUE-FM and GigaVUE-OS features

#### **Cloud Guides**

how to configure the GigaVUE Cloud Suite components and set up traffic monitoring sessions for the cloud platforms

GigaVUE V Series Applications Guide

GigaVUE V Series Quick Start Guide

GigaVUE Cloud Suite Deployment Guide - AWS

GigaVUE Cloud Suite Deployment Guide - Azure

GigaVUE Cloud Suite Deployment Guide - OpenStack

GigaVUE Cloud Suite Deployment Guide - Nutanix

GigaVUE Cloud Suite Deployment Guide - VMware (ESXi)

GigaVUE Cloud Suite Deployment Guide - VMware (NSX-T)

GigaVUE Cloud Suite Deployment Guide - Third Party Orchestration

**Universal Cloud Tap - Container Deployment Guide** 

**Gigamon Containerized Broker Deployment Guide** 

GigaVUE Cloud Suite for Nutanix Guide—GigaVUE-VM Guide

Documentation

#### GigaVUE Cloud Suite 6.6 Hardware and Software Guides

GigaVUE Cloud Suite Deployment Guide - AWS Secret Regions

GigaVUE Cloud Suite Deployment Guide - Azure Secret Regions

#### **Reference Guides**

#### GigaVUE-OS CLI Reference Guide

library of GigaVUE-OS CLI (Command Line Interface) commands used to configure and operate GigaVUE HC Series and TA Series devices

#### GigaVUE-OS Security Hardening Guide

GigaVUE Firewall and Security Guide

#### **GigaVUE Licensing Guide**

#### GigaVUE-OS Cabling Quick Reference Guide

guidelines for the different types of cables used to connect Gigamon devices

#### GigaVUE-OS Compatibility and Interoperability Matrix

compatibility information and interoperability requirements for Gigamon devices

#### GigaVUE-FM REST API Reference in GigaVUE-FM User's Guide

samples uses of the GigaVUE-FM Application Program Interfaces (APIs)

#### Release Notes

#### GigaVUE-OS, GigaVUE-FM, GigaVUE-VM, G-TAP A Series, and GigaVUE Cloud Suite Release Notes

new features, resolved issues, and known issues in this release; important notes regarding installing and upgrading to this release

**Note:** Release Notes are not included in the online documentation.

**NOTE:** Registered Customers can log in to My Gigamon to download the Software and Release Notes from the Software & Docs page on to My Gigamon. Refer to How to Download Software and Release Notes from My Gigamon.

#### In-Product Help

#### GigaVUE-FM Online Help

how to install, deploy, and operate GigaVUE-FM.

## How to Download Software and Release Notes from My Gigamon

Registered Customers can download software and corresponding Release Notes documents from the **Software & Release Notes** page on to **My Gigamon**. Use the My Gigamon Software & Docs page to download:

- · Gigamon Software installation and upgrade images,
- · Release Notes for Gigamon Software, or
- Older versions of PDFs (pre-v5.7).

To download release-specific software, release notes, or older PDFs:

- 1. Log in to My Gigamon
- 2. Click on the **Software & Release Notes** link.
- 3. Use the **Product** and **Release** filters to find documentation for the current release. For example, select Product: "GigaVUE-FM" and Release: "6.6," enter "pdf" in the search box, and then click **GO** to view all PDF documentation for GigaVUE-FM 6.6.xx.

**Note:** My Gigamon is available to registered customers only. Newer documentation PDFs, with the exception of release notes, are all available through the publicly available online documentation.

### **Documentation Feedback**

We are continuously improving our documentation to make it more accessible while maintaining accuracy and ease of use. Your feedback helps us to improve. To provide feedback and report issues in our documentation, send an email to: documentationfeedback@gigamon.com

Please provide the following information in the email to help us identify and resolve the issue. Copy and paste this form into your email, complete it as able, and send. We will respond as soon as possible.

| Documentation Feedback Form |                 |                                                                                      |  |  |
|-----------------------------|-----------------|--------------------------------------------------------------------------------------|--|--|
| About You                   | Your Name       |                                                                                      |  |  |
|                             | Your Role       |                                                                                      |  |  |
|                             | Your Company    |                                                                                      |  |  |
|                             |                 |                                                                                      |  |  |
|                             | Online doc link | (URL for where the issue is)                                                         |  |  |
| For Online Topics           | Topic Heading   | (if it's a long topic, please provide the heading of the section where the issue is) |  |  |
|                             | -               |                                                                                      |  |  |

|                | Document Title                  | (shown on the cover page or in page header)                                                         |
|----------------|---------------------------------|----------------------------------------------------------------------------------------------------|
|                | Product Version                 | (shown on the cover page)                                                                           |
| For PDF Topics | Document Version                | (shown on the cover page)                                                                           |
|                | Chapter Heading                 | (shown in footer)                                                                                   |
|                | PDF page #                      | (shown in footer)                                                                                   |
|                |                                 |                                                                                                    |
|                | Describe the issue              | Describe the error or issue in the documentation. (If it helps, attach an image to show the issue.) |
| How can we     | How can we improve the content? |                                                                                                    |
| improve?       | Be as specific as possible.     |                                                                                                    |
|                | Any other comments?             |                                                                                                    |
|                |                                 |                                                                                                    |

### **Contact Technical Support**

For information about Technical Support: Go to **Settings** > **Support > Contact Support** in GigaVUE-FM.

You can also refer to https://www.gigamon.com/support-and-services/contact-support for Technical Support hours and contact information.

Email Technical Support at support@gigamon.com.

### **Contact Sales**

Use the following information to contact Gigamon channel partner or Gigamon sales representatives:

**Telephone**: +1.408.831.4025

Sales: inside.sales@gigamon.com

Partners: www.gigamon.com/partners.html

### **Premium Support**

Email Gigamon at inside.sales@gigamon.com for information on purchasing 24x7 Premium Support. Premium Support entitles you to round-the-clock phone support with a dedicated Support Engineer every day of the week.

### The VÜE Community

The VÜE Community is a technical site where Gigamon users, partners, security and network professionals and Gigamon employees come together to share knowledge and expertise, ask questions, build their network and learn about best practices for Gigamon products.

Visit the VÜE site to:

- Find knowledge base articles and documentation
- Ask and answer questions and learn best practices from other members.
- Join special-interest groups to have focused collaboration around a technology, use-case, vertical market or beta release
- Take online learning lessons and tutorials to broaden your knowledge of Gigamon products.
- Open support tickets (Customers only)
- Download the latest product updates and documentation (Customers only)

The VÜE Community is a great way to get answers fast, learn from experts and collaborate directly with other members around your areas of interest.

Register today at community.gigamon.com

Questions? Contact our Community team at community@gigamon.com.

### Glossary

D

#### decrypt list

need to decrypt (formerly blacklist)

#### decryptlist

need to decrypt - CLI Command (formerly blacklist)

#### drop list

selective forwarding - drop (formerly blacklist)

F

#### forward list

selective forwarding - forward (formerly whitelist)

П

#### leader

leader in clustering node relationship (formerly master)

М

#### member node

follower in clustering node relationship (formerly slave or non-master)

Ν

#### no-decrypt list

no need to decrypt (formerly whitelist)

Glossary 48

#### nodecryptlist

no need to decrypt- CLI Command (formerly whitelist)

Р

#### primary source

root timing; transmits sync info to clocks in its network segment (formerly grandmaster)

R

#### receiver

follower in a bidirectional clock relationship (formerly slave)

S

#### source

leader in a bidirectional clock relationship (formerly master)

Glossary 49